# Registic Single Cell Modeling

Dieter Jaeger, Ph.D. Department of Biology Emory University Atlanta, GA

WAM-BAMM\*05

San Antonio, TX

djaeger@emory.edu

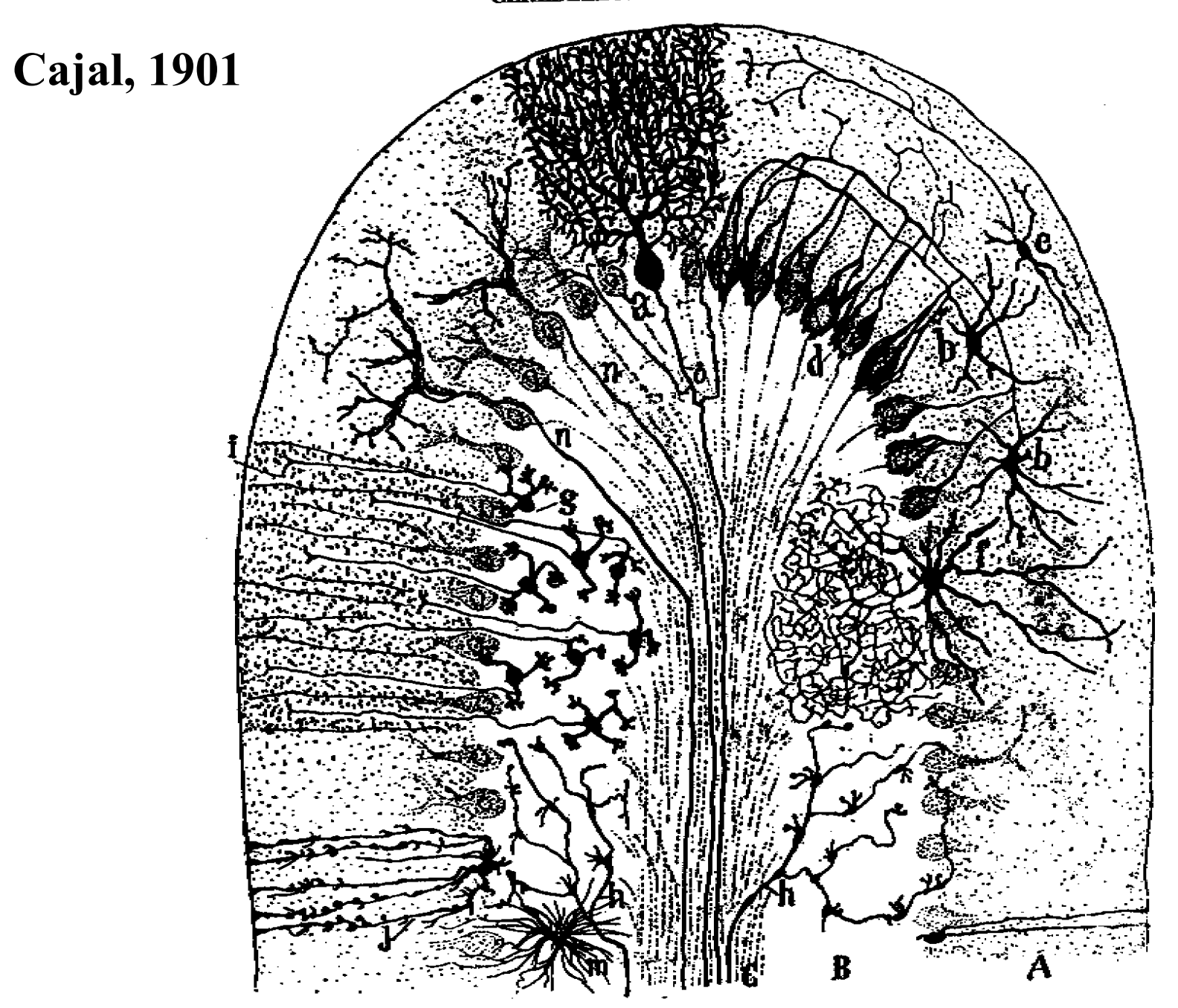

# **Cajal, 1901**

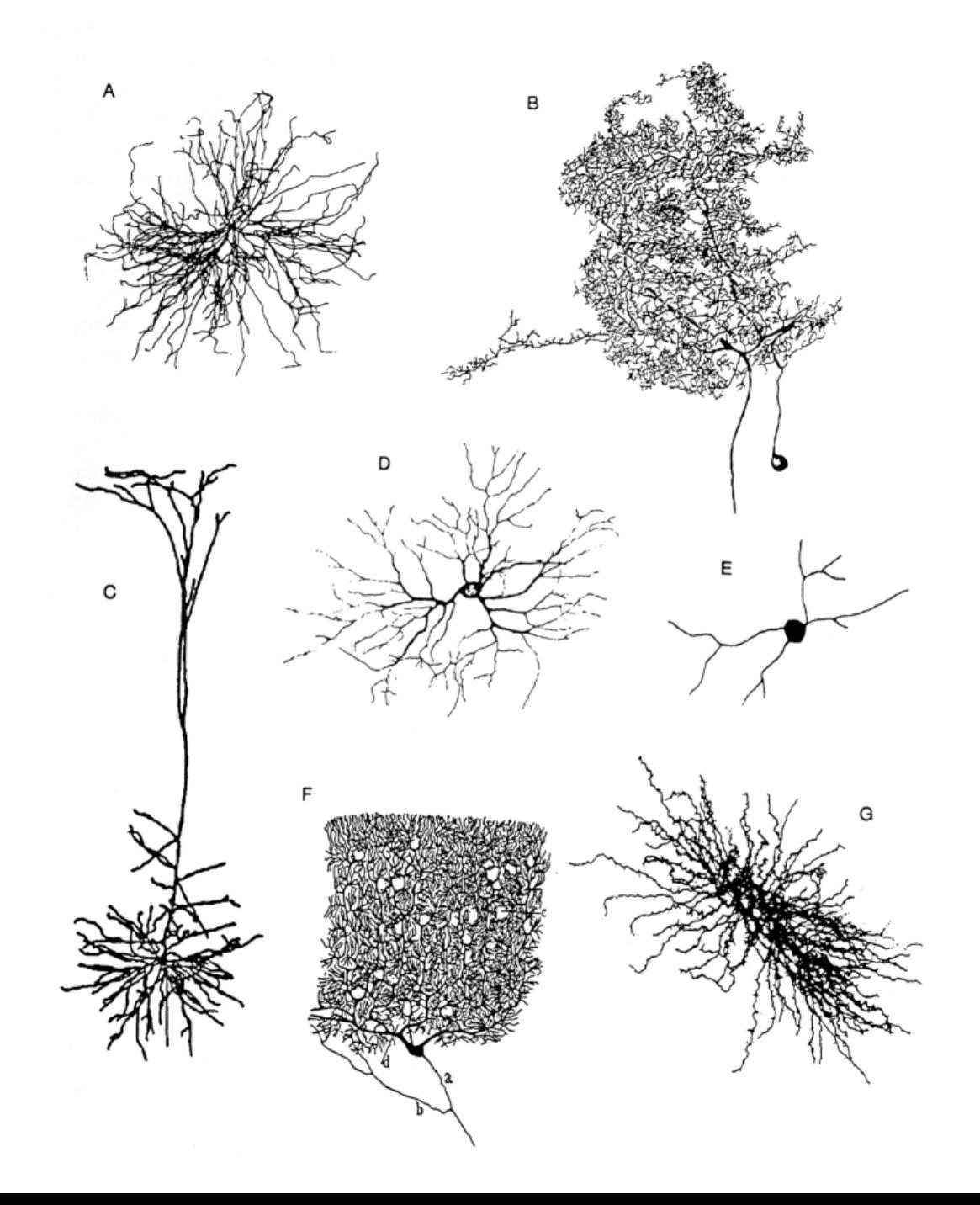

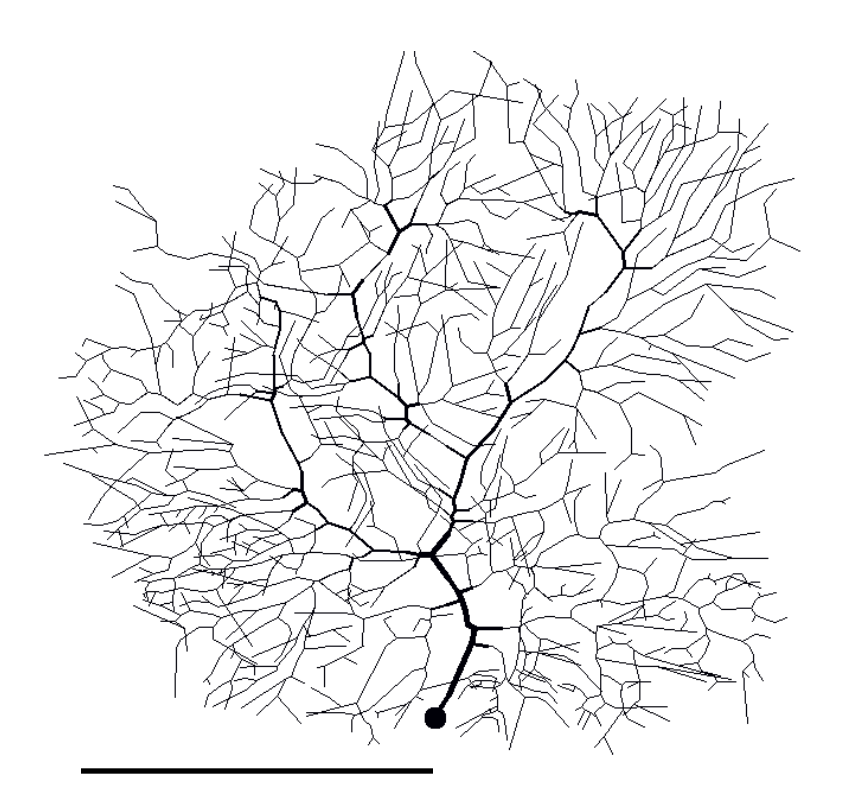

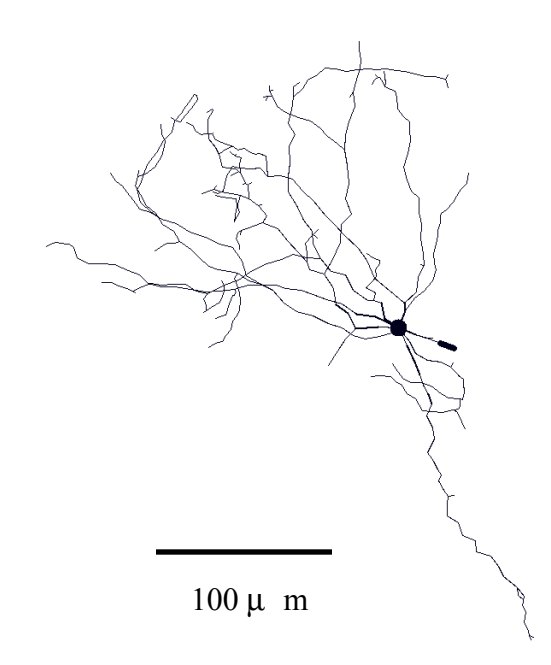

 $\sim\!\!100$ µ m

#### Purkinje cell

- surface area:  $261,000 \mu$  m<sup>2</sup>
- 

- number of synapses (ex/in): 175,000 / 5,000
- number of inputs / s 350,000 / 10,000

#### DCN neuron

- surface area:  $11,056 \mu$  m<sup>2</sup>
- number of synapses (ex/in): 5,000 / 15,000
- number of inputs / s 25,000 / 750,000
- 
- -

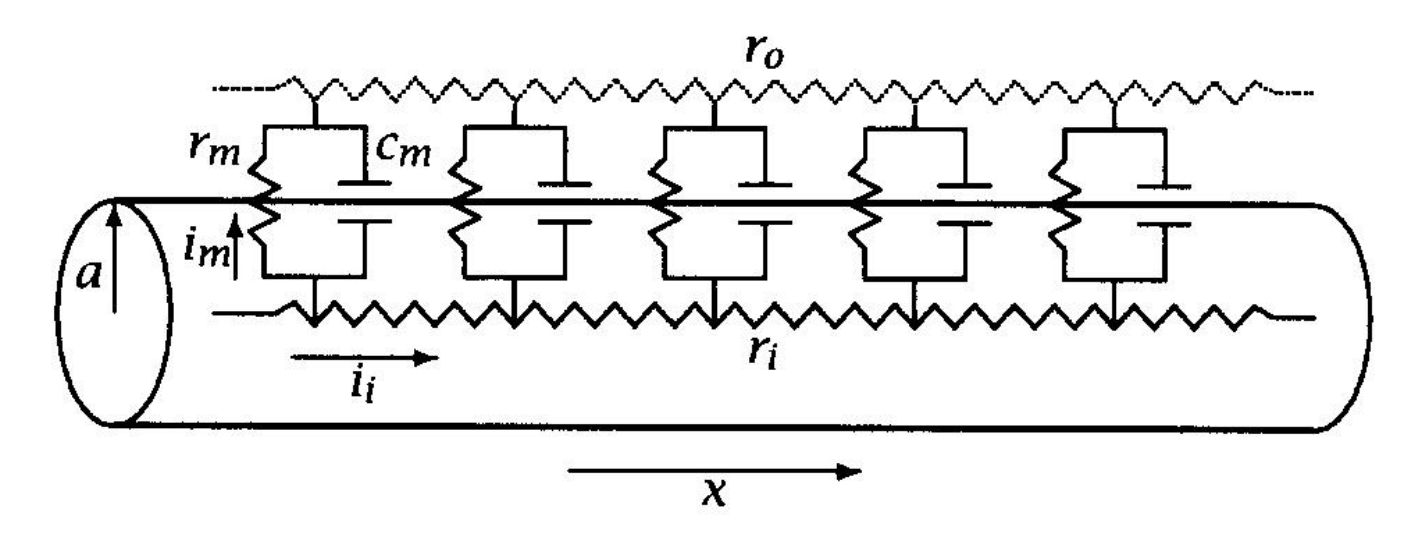

Diagram for current flow in a uniform cylinder such as an axon or segment Figure 4.6 of dendrite.

 $\sim$   $\sim$ 

4.4. Nonisopotential cell (cylinder)

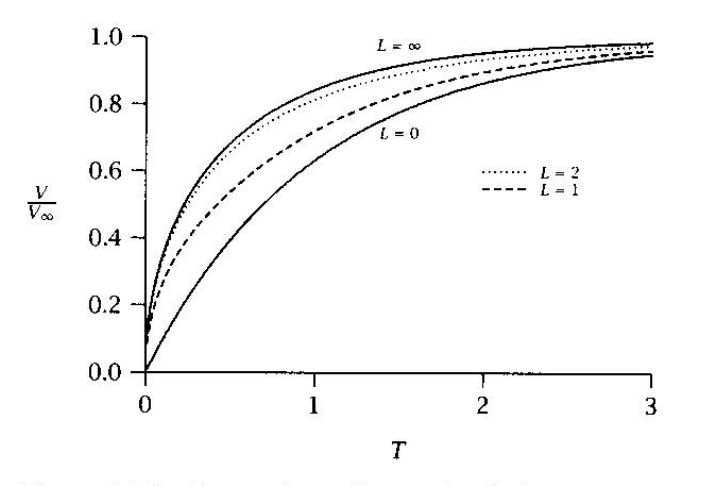

$$
V_m(t,x) = C_0 e^{-t/\tau_0} + C_1 e^{-t/\tau_1} + C_2 e^{-t/\tau_2} + \cdots + C_n e^{-t\tau_n}.
$$

$$
\lambda = \sqrt{\frac{r_m}{r_i}} = \sqrt{\frac{\overset{\circ}{aR_m}}{2R_i}}.
$$

Figure 4.16 Comparison of normalized charging curves for finite cables of different electrotonic lengths. A step of current is injected, and the voltage is measured, at  $x = 0$ . (After Jack et al. 1975.)

From Johnston and Wu

4.4. Nonisopotential cell (cylinder)

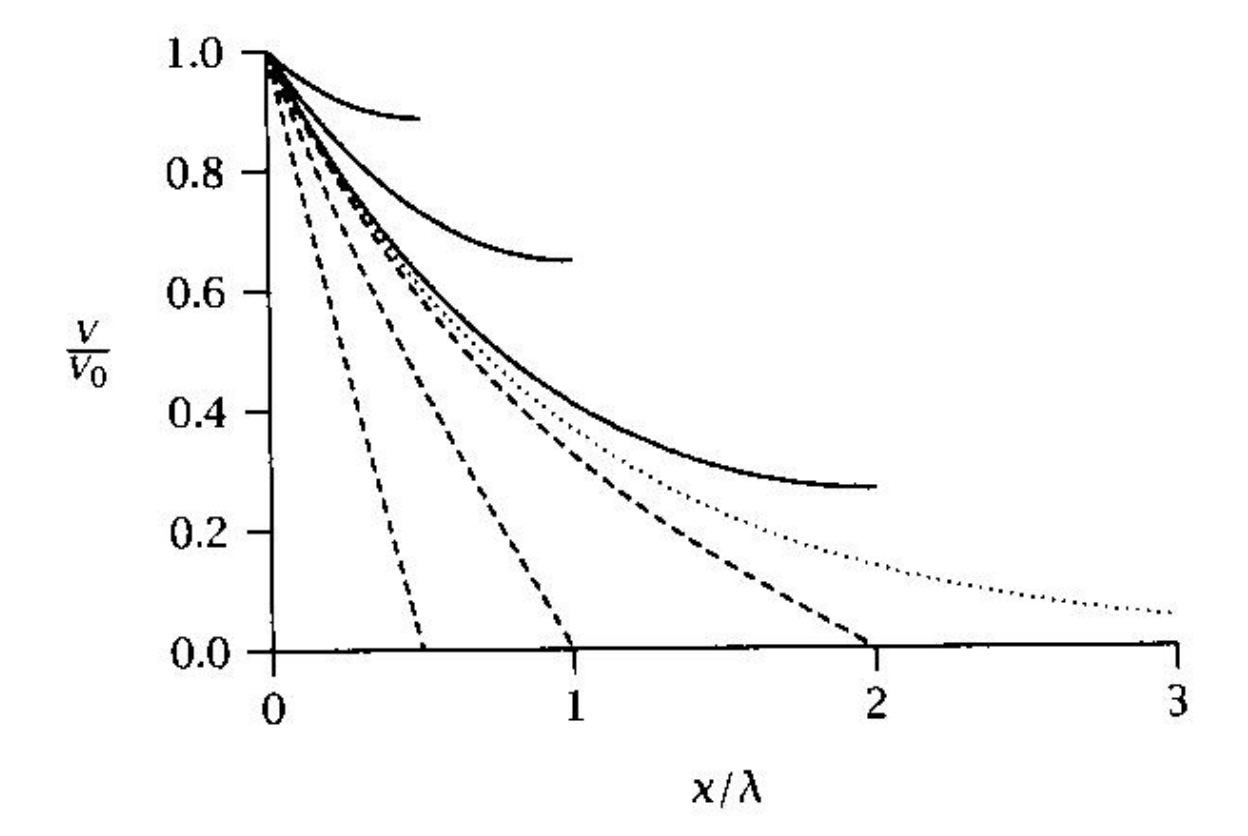

Comparison of voltage decays along finite cables of different electrotonic Figure 4.15 lengths and with different end terminations. Current is injected at  $x = 0$ . The solid lines are for finite cables with sealed ends, the dashed lines are for finite cables with open ends, and the dotted line is for a semi-infinite cable. (After Rall 1959.)

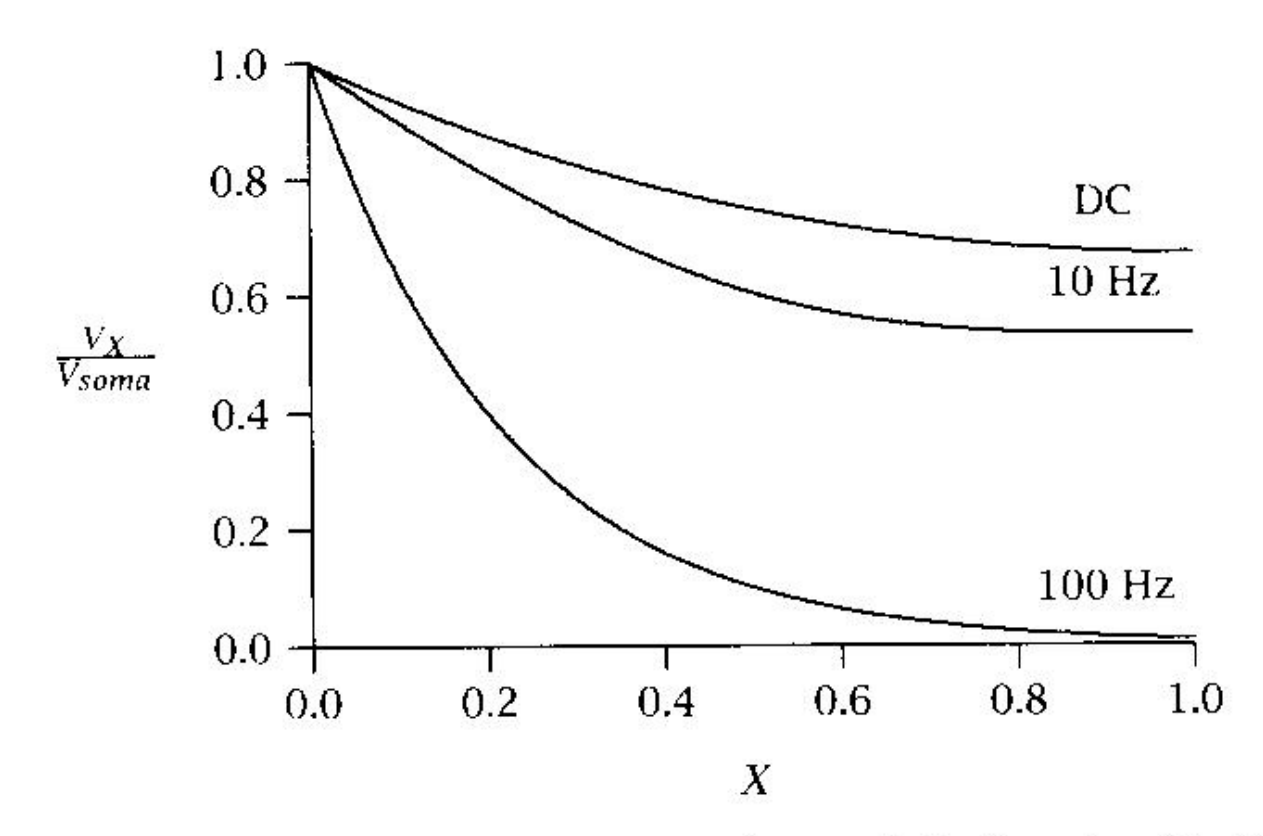

**Figure 4.18** Voltage attenuation along a finite-length cable  $(L = 1)$  for current injections (DC to 100 Hz) at  $X = 0$  (i.e., soma)  $(R_m = 50,000 \Omega$ -cm<sup>2</sup>).

## From Johnston and Wu

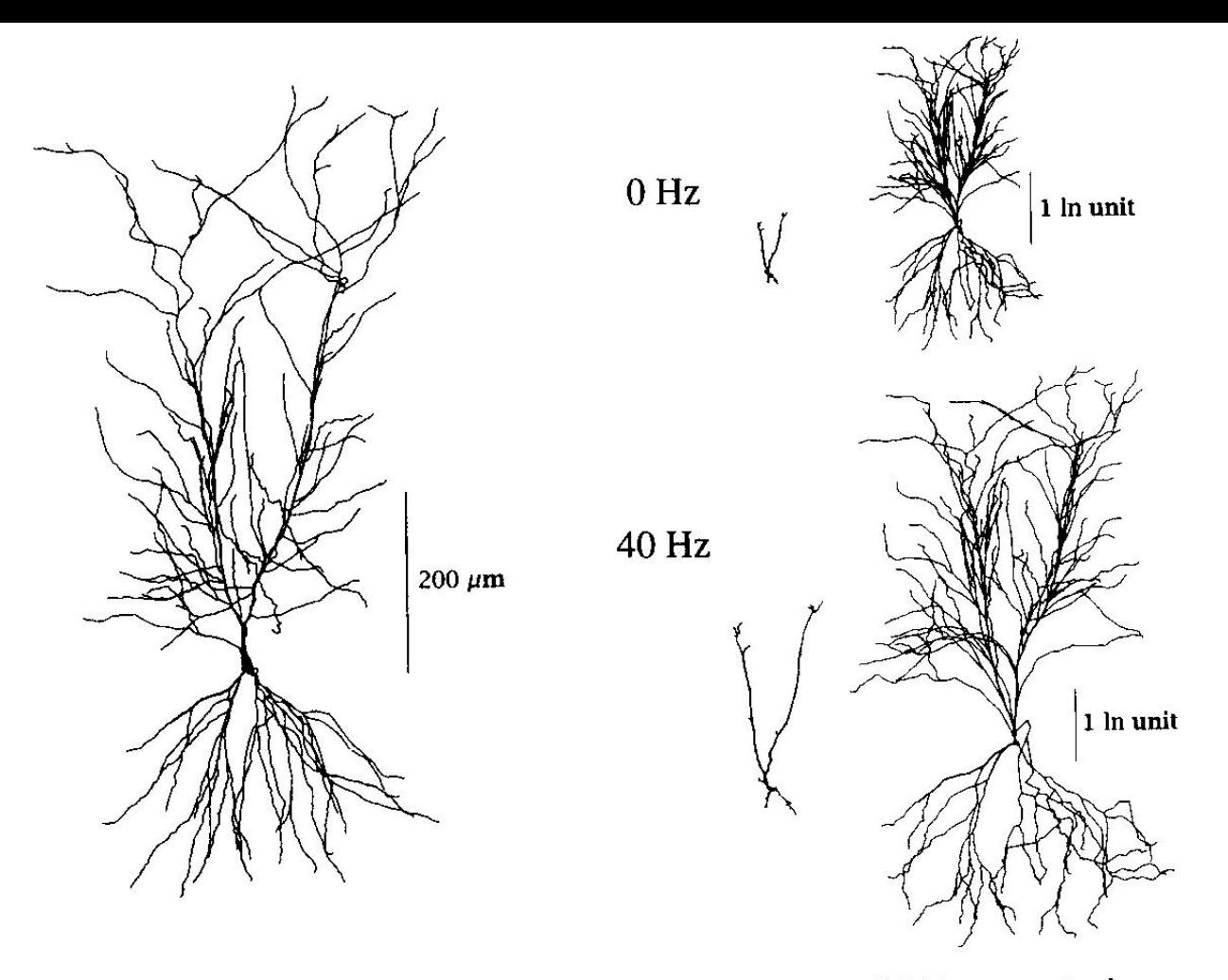

Figure 4.30 Morphoelectrotonic transforms. A reconstructed CA1 neuron is shown on the left, and the morphoelectrotonic transforms for the decay of potential from the some<br>the left, and the morphoelectrotonic transforms for the decay of potential from the some out the dendrites and from the dendrites toward the soma are illustrated on the right. The neuron diagrams on the right are drawn according to a scale that represents the ln of the voltage attenuation ratios (1 In unit represents voltage attenuation of  $1/e$  from the of the voltage attenuation ratios (1 m and represents voltage attenuation) of a DC<br>site of current injection). The top middle transform represents the In(attenuation) of a DC site of current injection). The top middle transform september of the dendrities. The top right signal applied to the soma as it decays to different sites in the dendrities in the transform represents the in(attenuation) of a DC signal applied to different sites in the dendrities as it decays toward the soma. The two transforms at the bottom right represent the same measurement as those above but resulting from the application of a 40 Hz sine wave signal instead of 0 Hz. (Kindly provided by Tsai, Carnevale, Claiborne, and Brown.)

# From Johnston and Wu

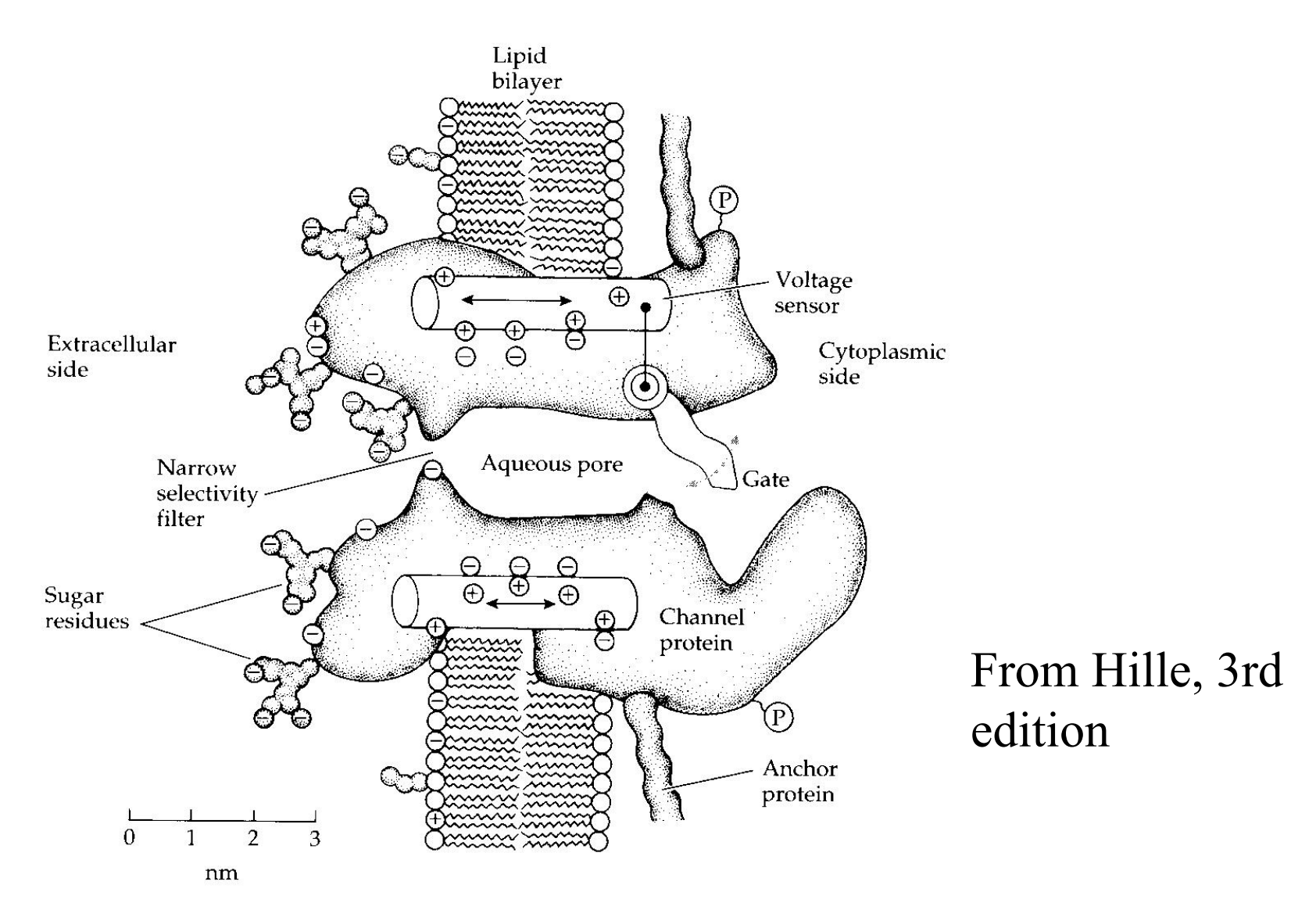

3.14 A 1991 Working Hypothesis for a Channel Fifteen years after Figure 3.6 was drawn, we had learned that there is significant channel mass in the intracellular and extracellular spaces; that there are four  $\alpha$ -helical segments with positively charged residues acting as voltage sensors; and that channels are heavily glycosylated and tied to other intracellular proteins. [From Hille 1992.]

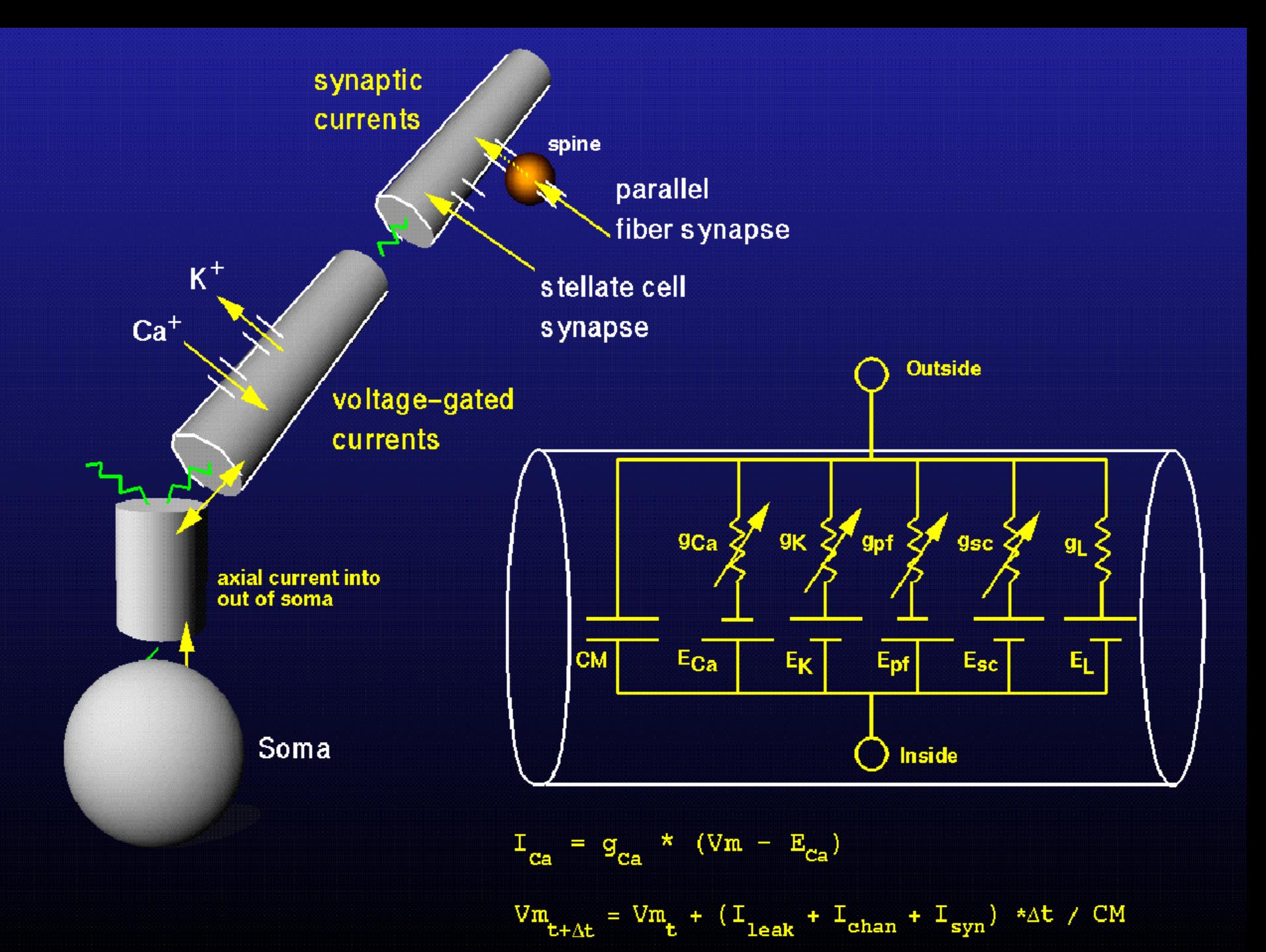

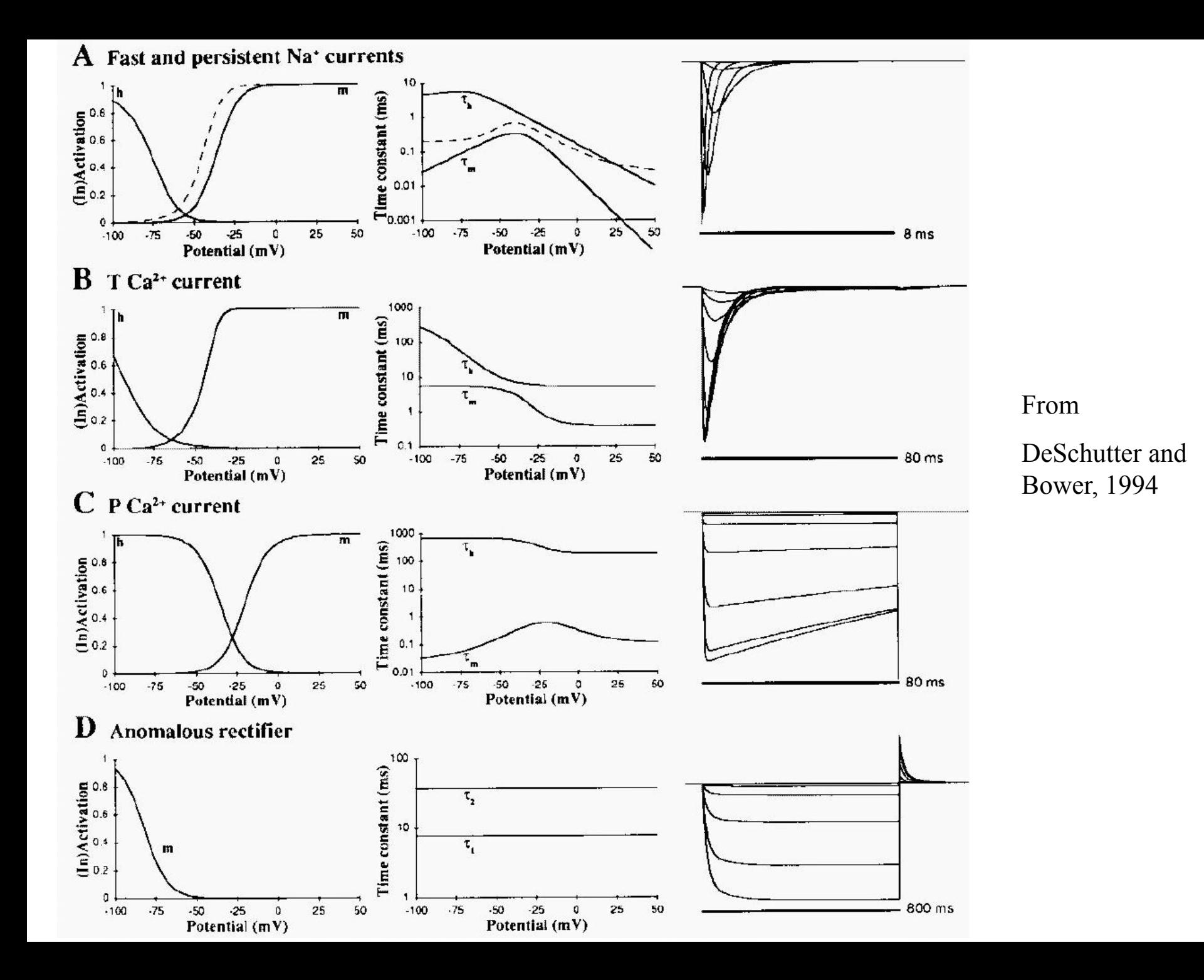

## Potential Features of Single Cell Processing

•Spatially inhomogenous processing

- •signal decay
- •signal delay
- •shunting
- •local amplification
- •filtering
- •Memory
	- •Calcium concentration changes integrative properties
	- •Channel phosphorylation as well
	- •Time scales: multiple from ms to min to hours/years
- •Signal Generation
	- •plateau potentials
	- •oscillations
	- •bursting

# **Three steps to make a single neuron model**

- **1. Create an Accurate Morphological Reconstruction**
- **2. Create an Accurate Passive Model**
- **3. Match active properties with physiological data**

# **Three steps to make a single neuron model**

## **1. Create an Accurate Morphological Reconstruction**

- **1. Create an Accurate Passive Model**
- **2. Match active properties with physiological data**

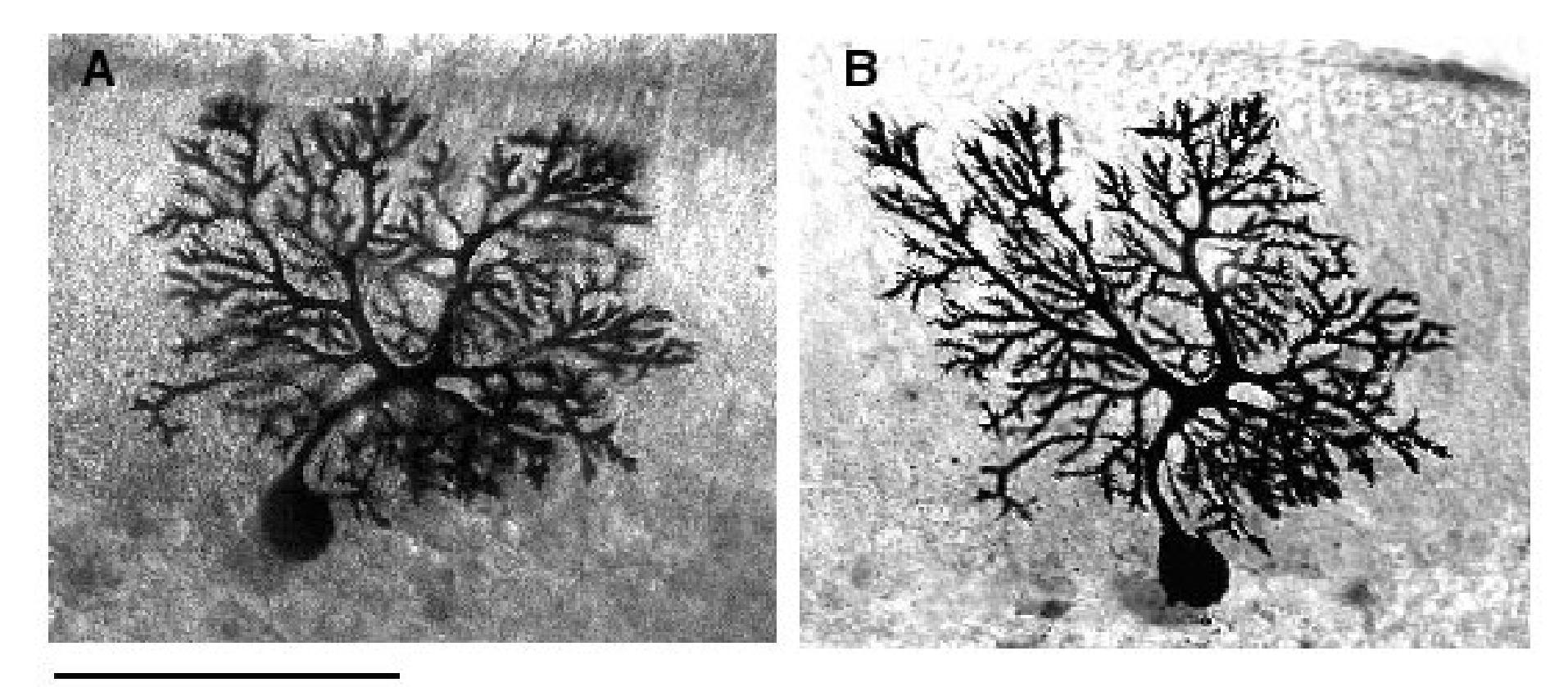

 $100 μm$ 

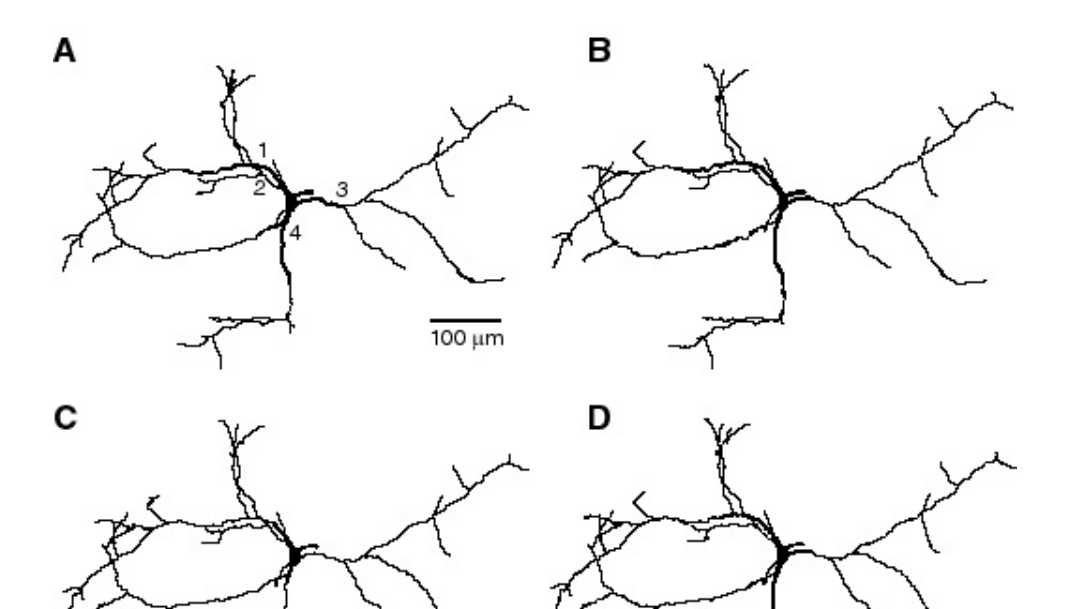

# Neurolucida (MicroBrightField, Inc.)

Reconstructions

of GP neuron

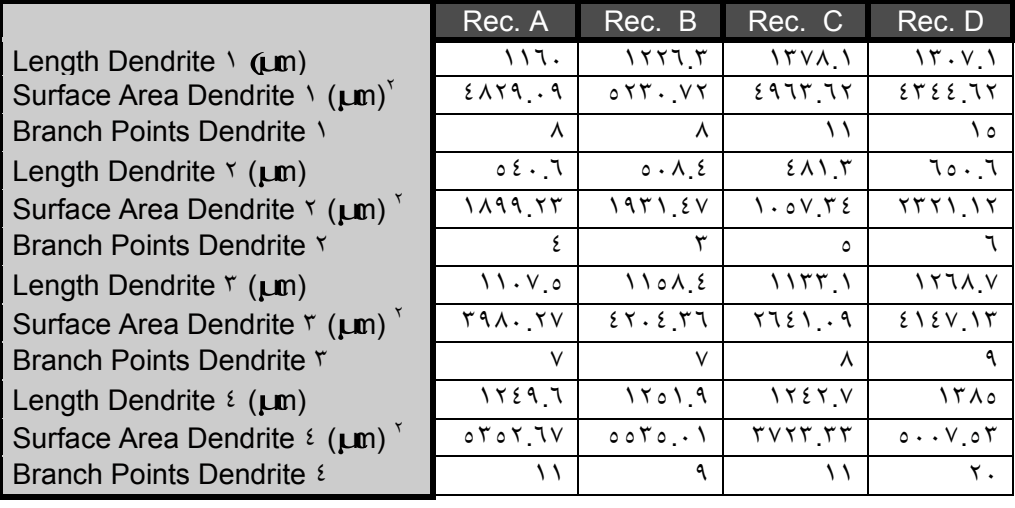

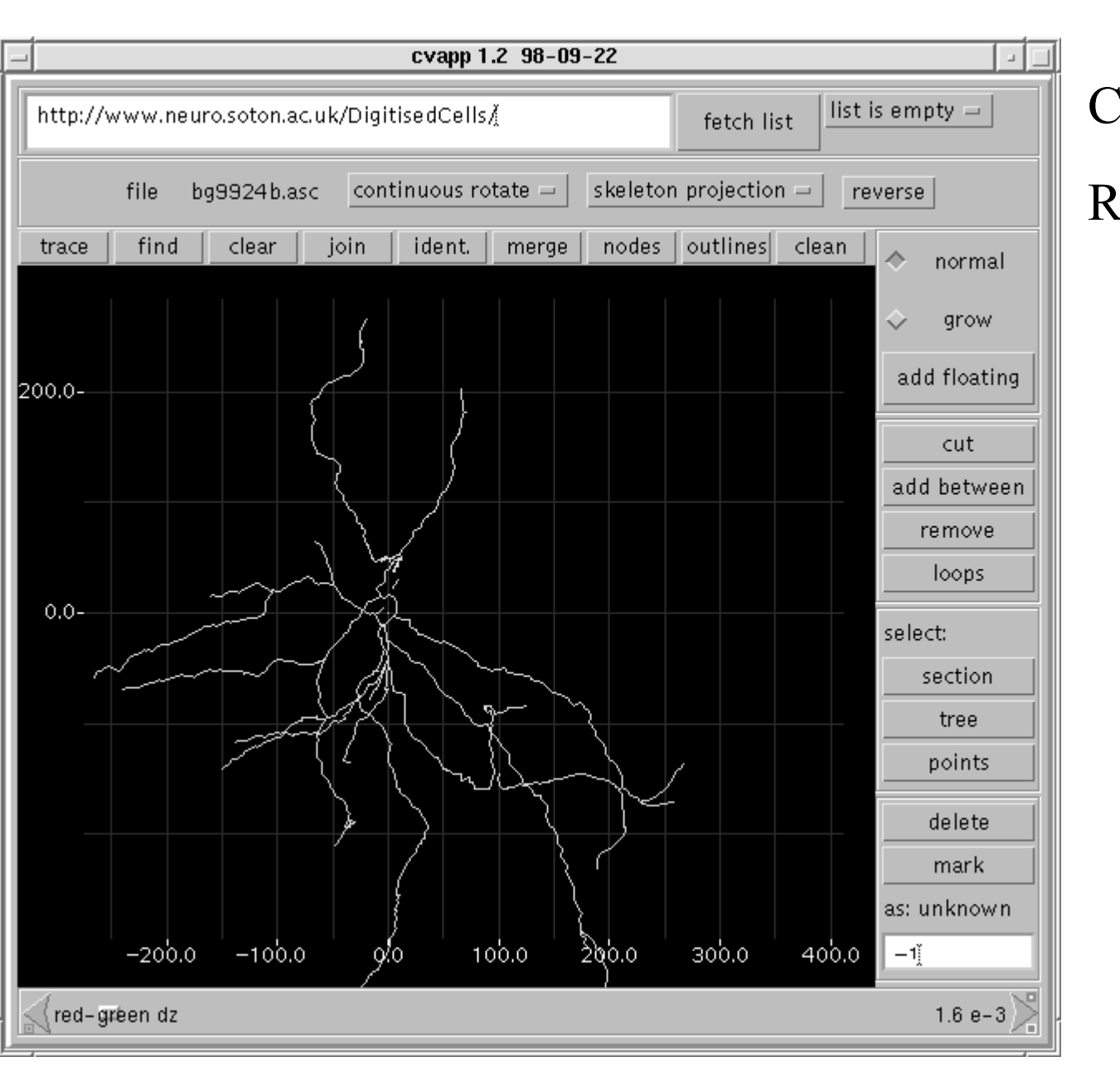

# CVAPP by

Robert Cannon

```
// Cell morphology file for GENESIS.
// Written by cvapp (http://www.neuro.soton.ac.uk/cells/#software).
*absolute
*asymmetric
*cartesian
// End of cvapp-generated header file.
*origin 0.706 0.756 0
*compt /library/soma
soma none 0.706 0.756 0 6.067
*compt /library/dendrite
p0[1] soma 1.28 9.45 0 1.4
p0[2] p0[1] 2.09 12.56 0 1.4
p0[3] p0[2] 2.67 15.9 0 1.4
p0b1[0] p0[3] 10 21.77 0 1.16
p0b1b1[0] p0b1[0] 20.35 22.12 0 0.93
p0b1b2[0] p0b1[0] 11.39 29.37 0 0.7
p0b2[0] p0[3] -5.93 27.42 0 1.05
p1[1] soma 22.09 -0.35 0 1.63
p1b1[0] p1[1] 27.91 9.68 0 1.16
p1b2[0] p1[1] 35.35 -7.83 0 0.93
```
# **Three steps to make a single neuron model**

- **1. Create an Accurate Morphological Reconstruction**
- **1. Create an Accurate Passive Model**
- **1. Match active properties with physiological data**

# Task: Set Rm, Cm, and Ri correctly for each compartment

If assumption that parameters are uniform holds, need to fit 3 values.

Strategy: Obtain data from recordings, then optimize Rm, Cm, Ri to fit data.

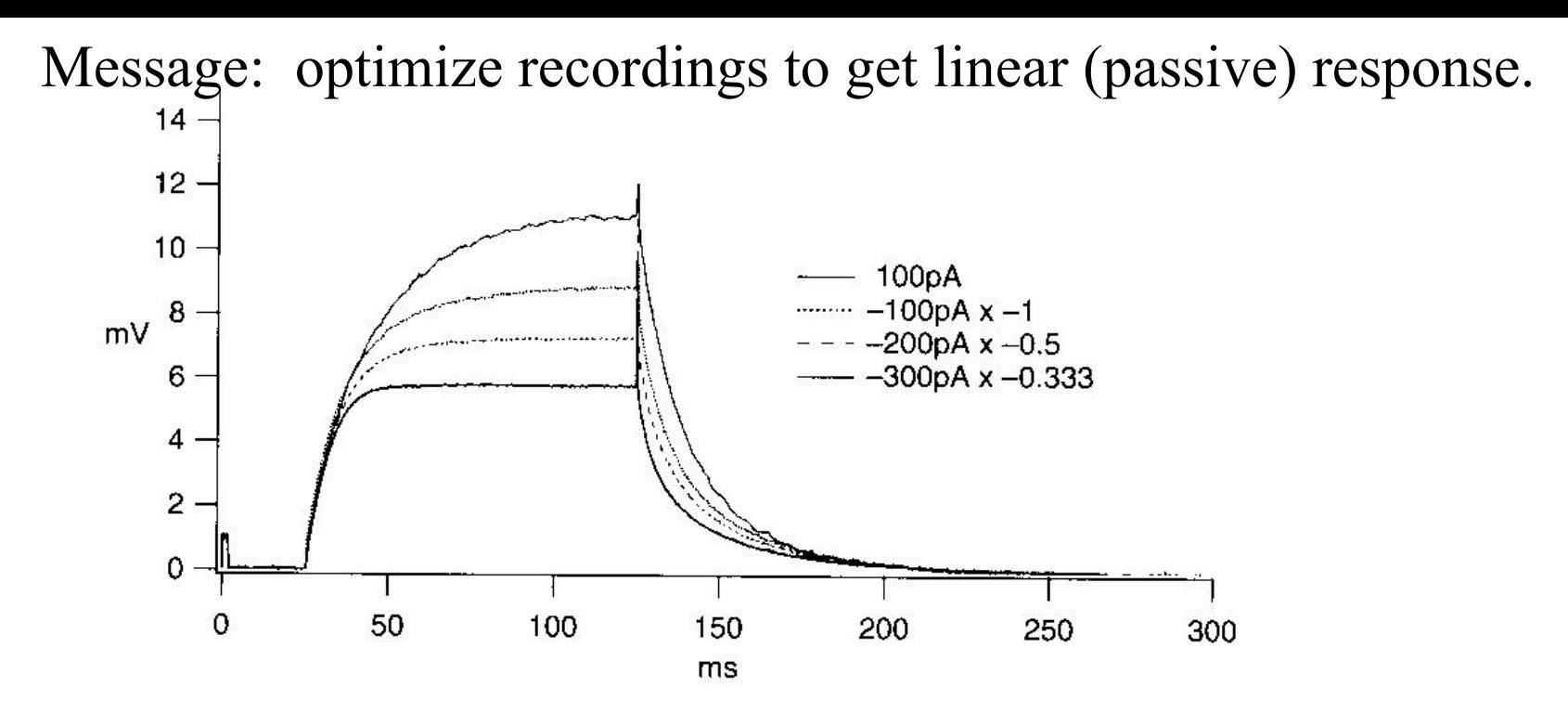

FIGURE 8.6 Long pulse responses in current clamp from same spiny stellate cell as in Color Figure 8.2, scaled by 1/current. Notice how responses show strong inward rectification: time constants and amplitudes increase at more depolarized potentials.

#### **Potential Problems:**

- Incomplete Block of Active Properties
- Partial Block of Leak Channels
- Electrode Serial Resistance
- Electrode Shunt

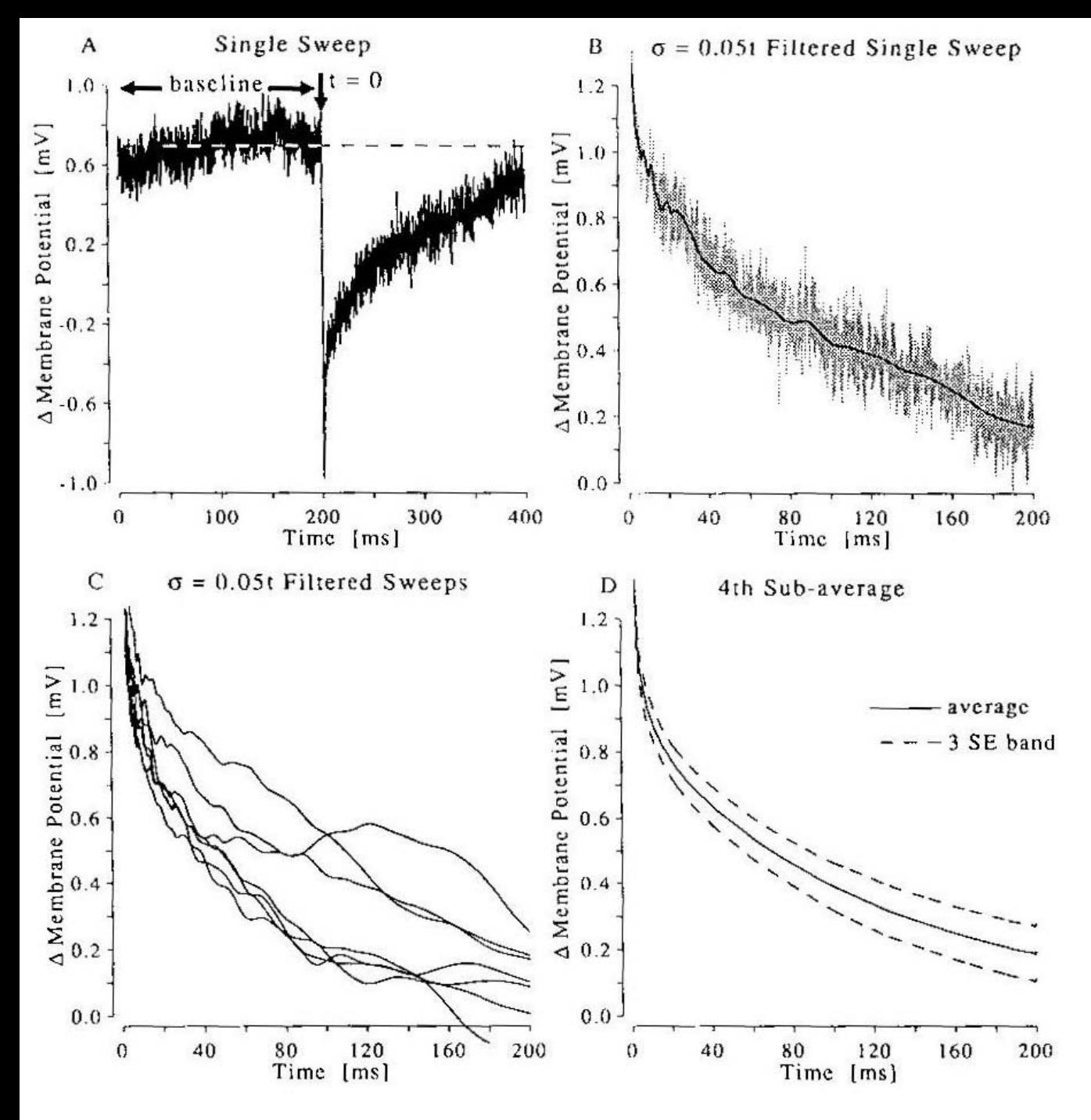

Message:

Short current injection pulses have several advantages, obtain such measurements!

From Major, 1994

# **Fit Data**:

Start with reasonable default parameters, and provide upper and lower bounds. Use automated fitting routine, e.g. with Matlab

- Rm: 1 ohm  $*$  m $\hat{2}$  (limits: 0.5 …. 10)
- Ri: 1 ohm \* m (limits: 0.5 .. 3)
- Cm:  $0.01 \text{ F} / \text{m}^2$  (limits: 0.005 ... 0.02)

If fitting of uniform parameters fails, try non-uniform ones. 1) Special case for soma 2) Special case for thin dendrites. 3) Possibly try corrections to morphology

# **Three steps to make a single neuron model**

- **1. Create an Accurate Morphological Reconstruction**
- **2. Create an Accurate Passive Model**
- **1. Match active properties with physiological data**

# **Tasks:**

- 1) Construct set voltage-gated conductances with correct kinetics.
- 2) Incorporate intracellular calcium handling
- 3) Find needed densities of channels in each compartment
- 4) Add realistic synaptic input conductances

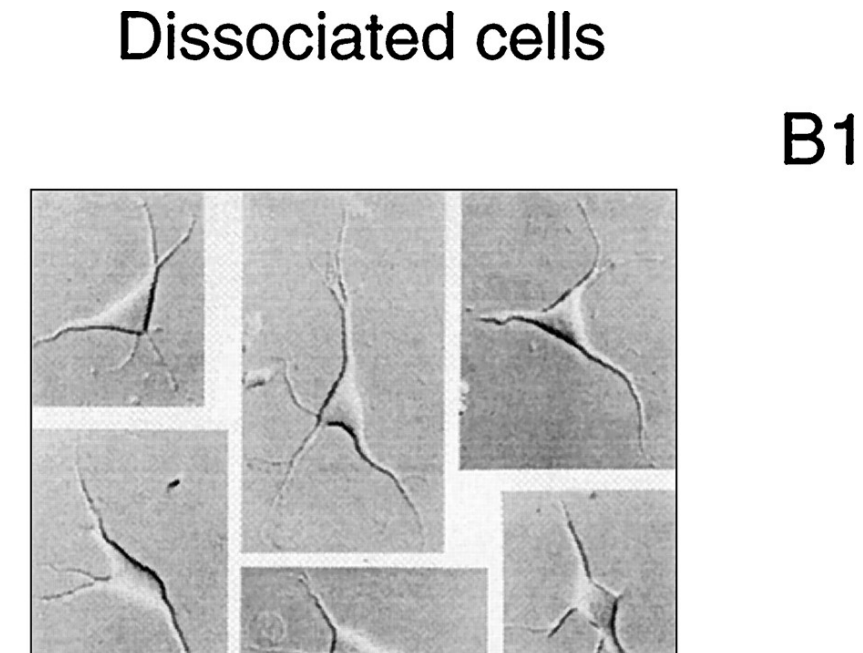

Model

From Destexhe et al., J. Neurosci. (1998). 18:3574- 3588

 $20 \mu m$ 

 $A2$ 

 $20 \mu m$ 

**A1** 

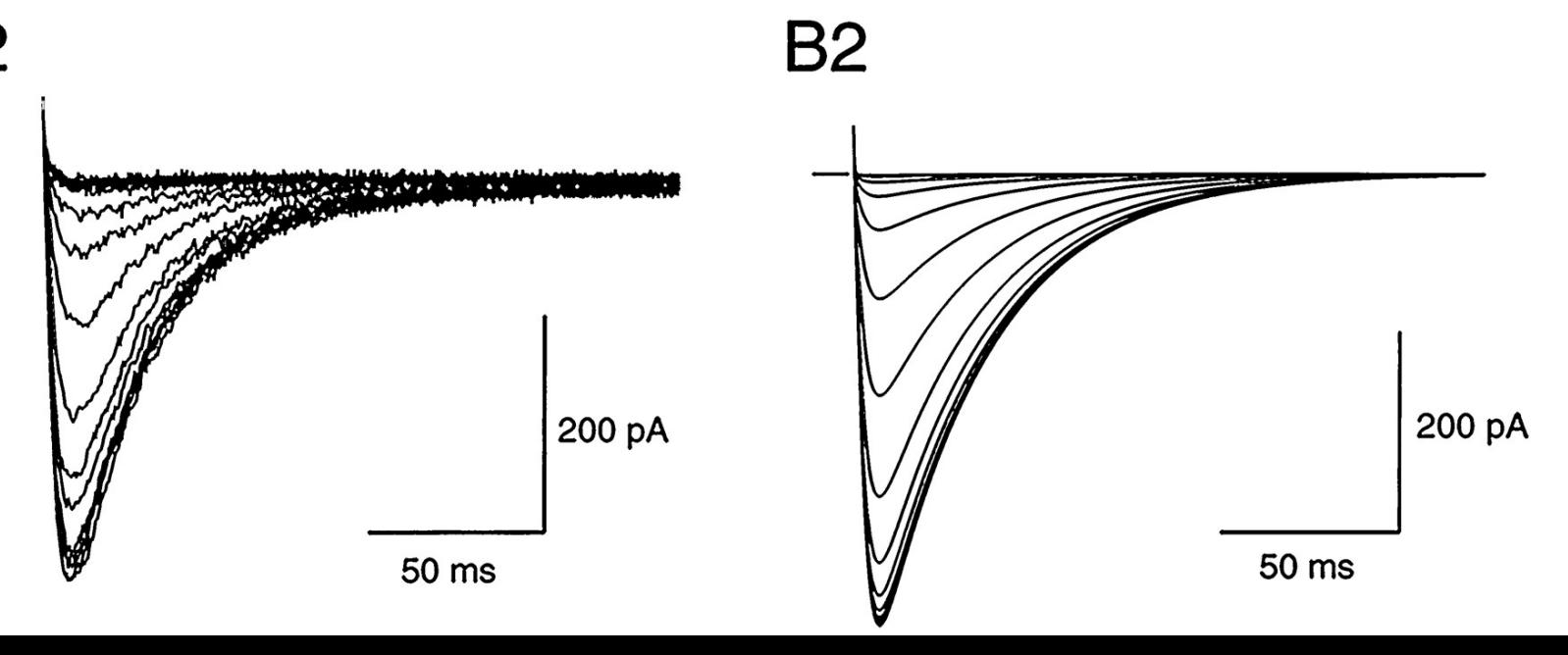

$$
I_{T} = \bar{P}_{Ca} m^{2} h G(V, Ca_{o}, Ca_{l})
$$
  
\n
$$
\dot{m} = -\frac{1}{\tau_{m}(V)} (m - m_{\infty}(V))
$$
\n
$$
\dot{h} = -\frac{1}{\tau_{m}(V)} (h - h_{\infty}(V)),
$$
\n(1)

where  $\tilde{P}_{Ca}$  (in centimeters per second) is the maximum permeability of the membrane to  $Ca^{2+}$  ions, and m and h are, respectively, the activation and inactivation variables.  $G(V, Ca_{\alpha}, Ca_{\alpha})$  is a nonlinear function of voltage and ionic concentrations:

. u. . .

$$
G(V, \text{Ca}_{o}, \text{Ca}_{i}) = Z^{2}F^{2}V/RT \frac{\text{Ca}_{i} - \text{Ca}_{o} \exp(-ZFV/RT)}{1 - \exp(-ZFV/RT)}, \qquad (2)
$$

where  $Z = 2$  is the valence of calcium ions, F is the Faraday constant, R is the gas constant, and T is the temperature in Kelvins.  $Ca<sub>i</sub>$  and  $Ca<sub>o</sub>$  are the intracellular and extracellular  $Ca<sup>2+</sup>$  molar concentrations, respectively.

> From Destexhe et al., 1998

current-clamp simulations of TC cells in the present paper. The optimal functions that accounted for both voltage-clamp and current-clamp data on TC cells were:

$$
m_{\infty}(V) = 1/(1 + \exp[-(V + 56)/6.2])
$$

$$
h_x(V) = 1/(1 + \exp[(V + 80)/4]).
$$

The voltage-dependent time constant for activation was:

$$
\tau_m(V) = 0.204 + 0.333/(\exp[-(V + 131)/16.7])
$$
\n(3)

+  $exp[(V + 15.8)/18.2]$ ,

and for inactivation:

$$
\tau_{h}(V) = \frac{0.333 \exp[(V + 466)/66.6]}{9.32 + 0.333 \exp[-(V + 21)/10.5]} \quad \text{for } V > -81 \text{ mV}. \tag{4}
$$

These functions correspond to an external  $Ca<sup>2+</sup>$  concentration of 2 mm and a temperature of 36°C. All voltage-clamp simulations were done at 24°C assuming  $Q_{10}$  values of 2.5 for both m and h, whereas current-clamp behavior was simulated at 34°C.

> From Destexhe et al., 1998

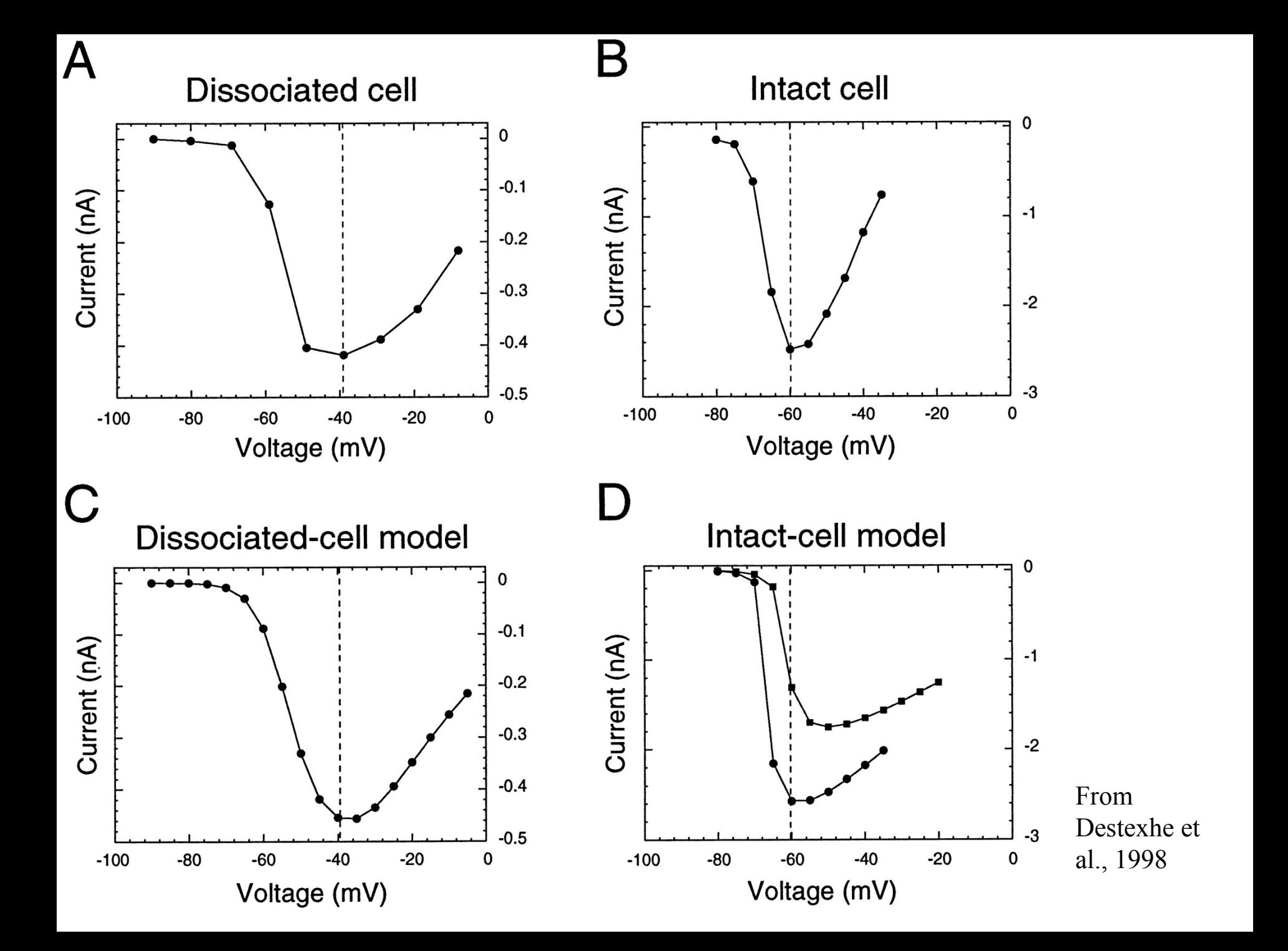

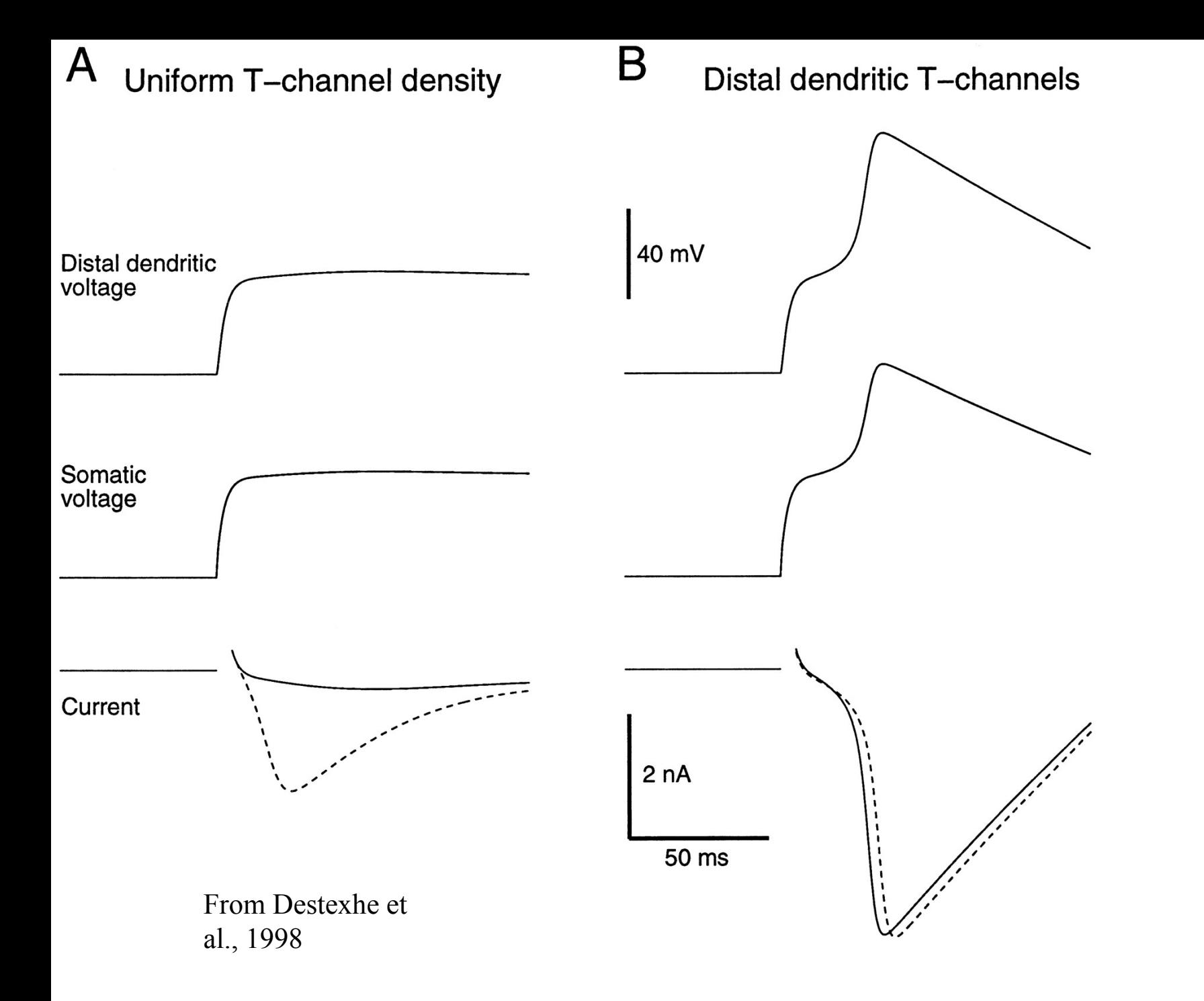

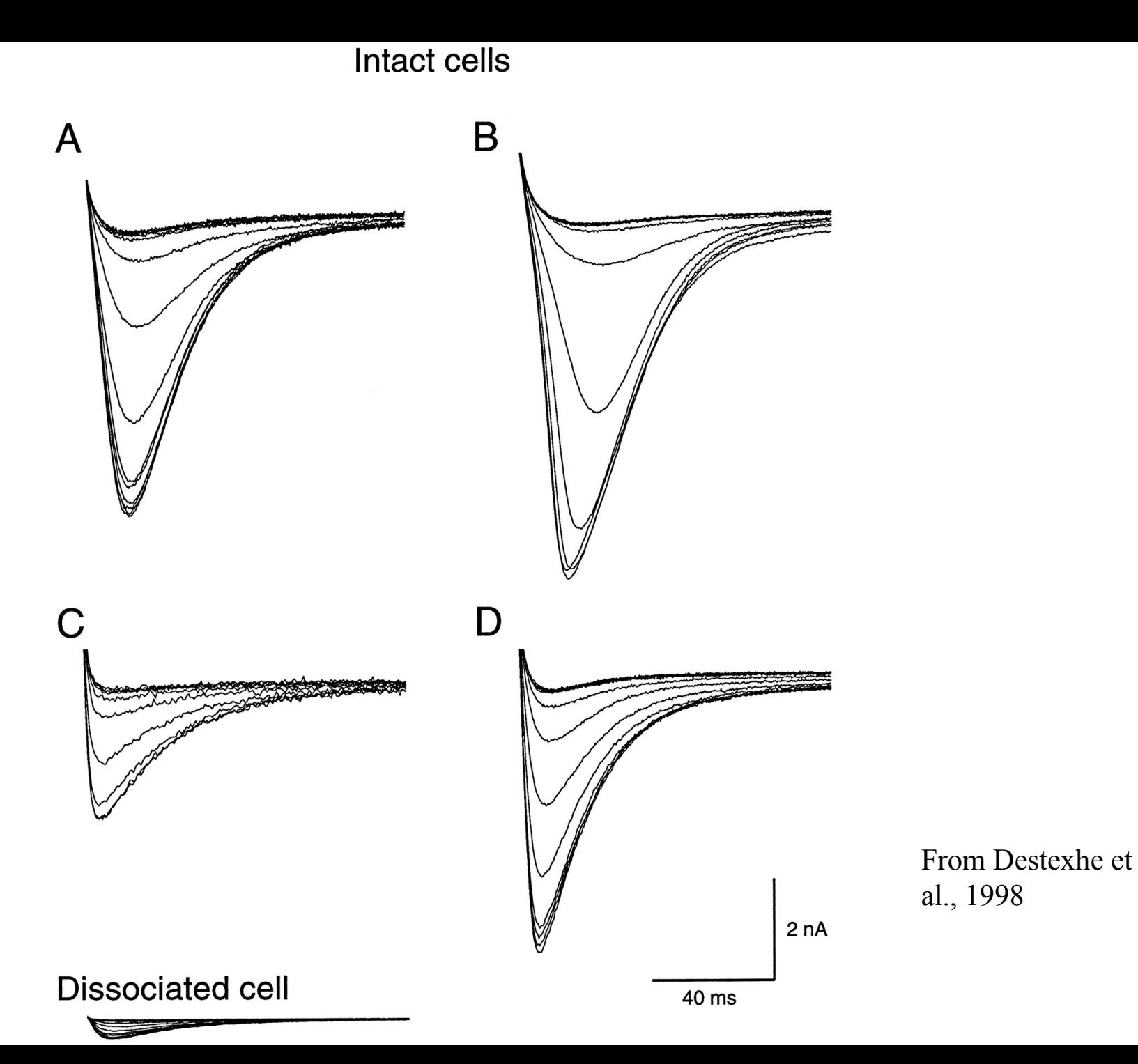

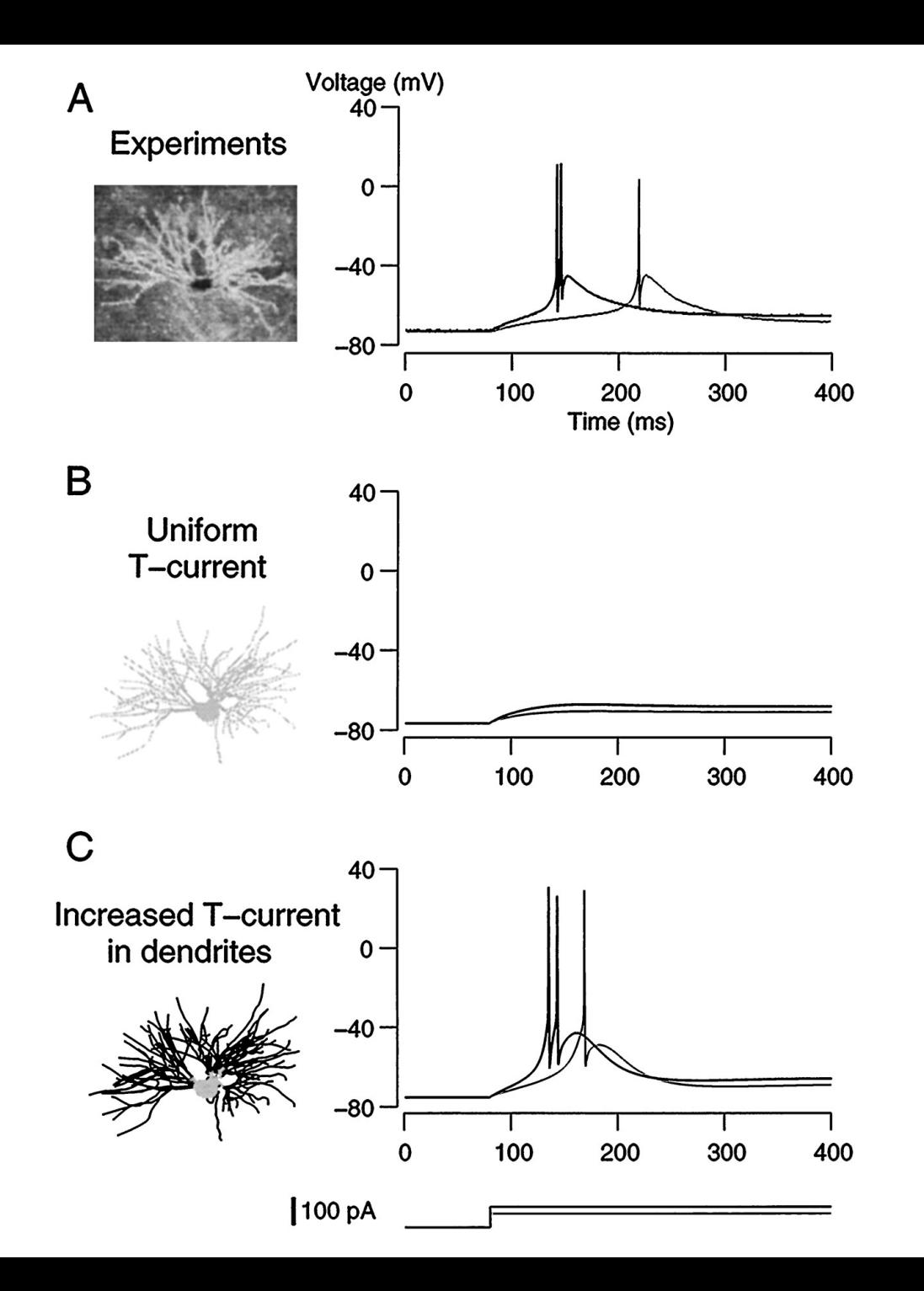

From Destexhe et al., 1998

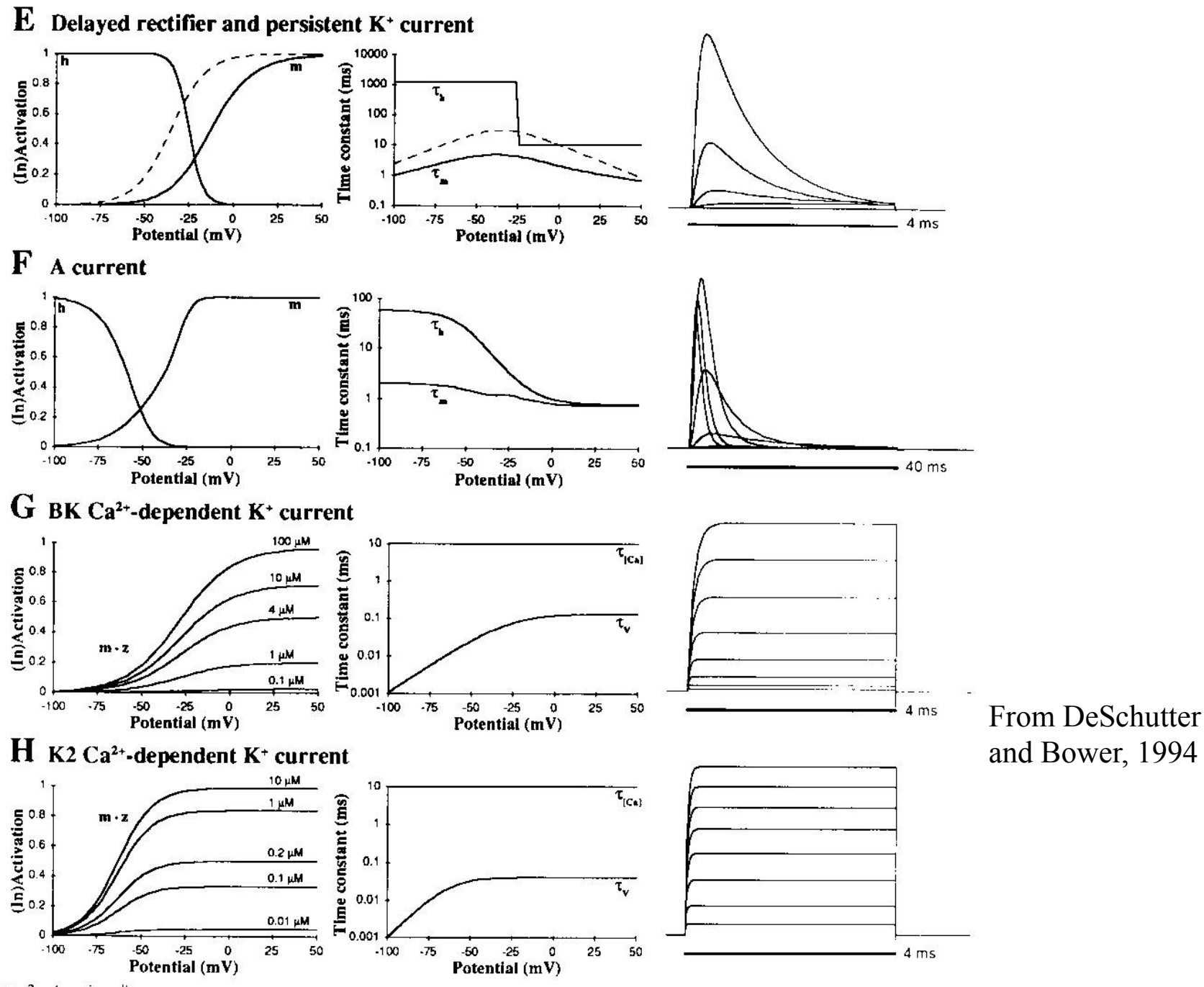

# **Calcium Handling**

- **A Single diffusion shell is a simple solution that works reasonably well.**
- In this method, a thin (e.g. 0.2 micron) shell of volume below the membrane is taken as a reservoir for calcium with an influx proportional to membrane calcium currents, and an exponential decay to baseline. The baseline concentration is taken from physiological data (e.g. 40 nM).

• **More complex solutions include binding to buffers, and intracellular stores. However, it is nearly impossible to get correct kinetic data for these processes.**

# Finally: Synapses!

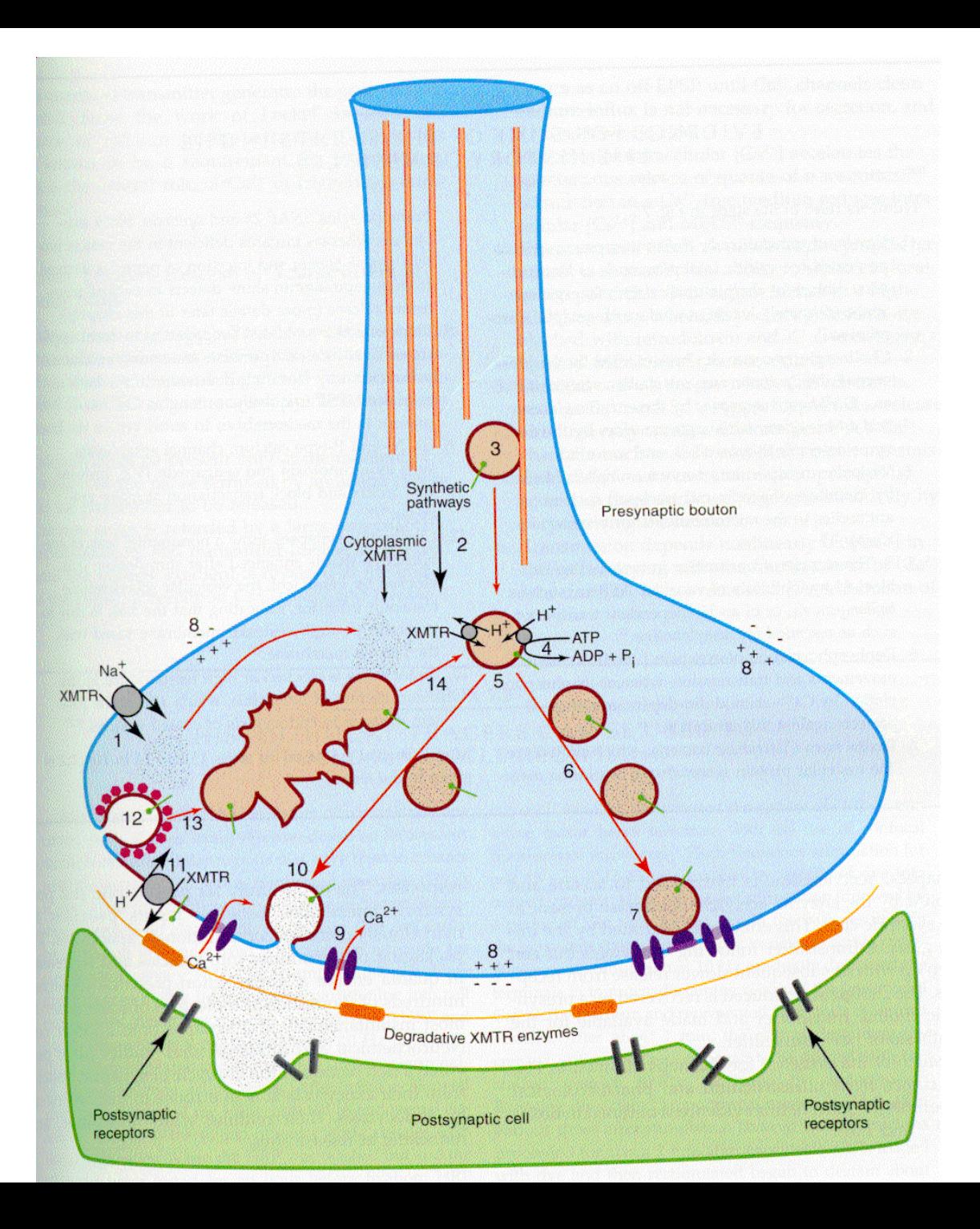

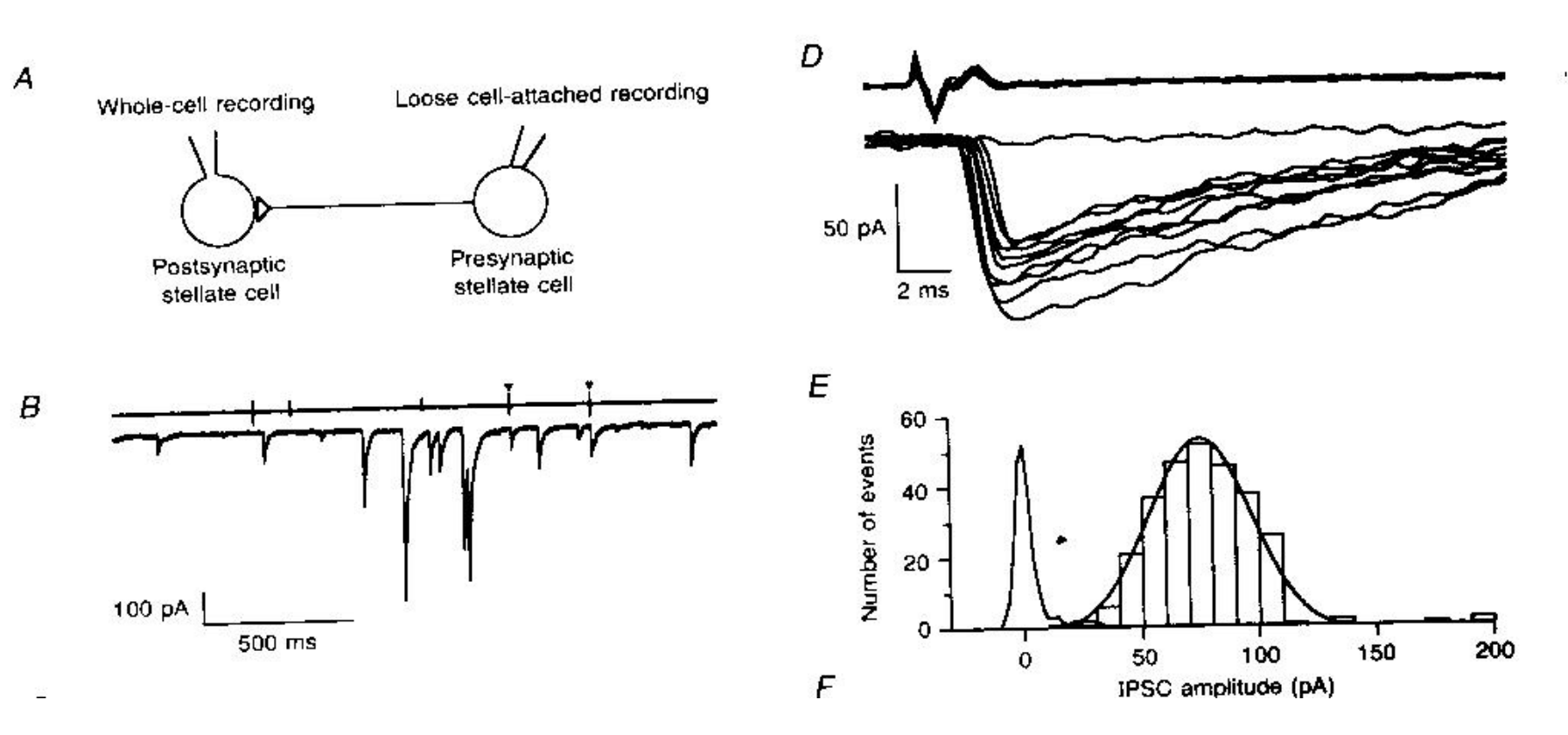

From Kondo and Marty, 1998

$$
g_{syn}(t) = \frac{Ag_{max}}{\tau_1 - \tau_2} (e^{-t/\tau_1} - e^{-t/\tau_2}), \text{ for } \tau_1 > \tau_2,
$$

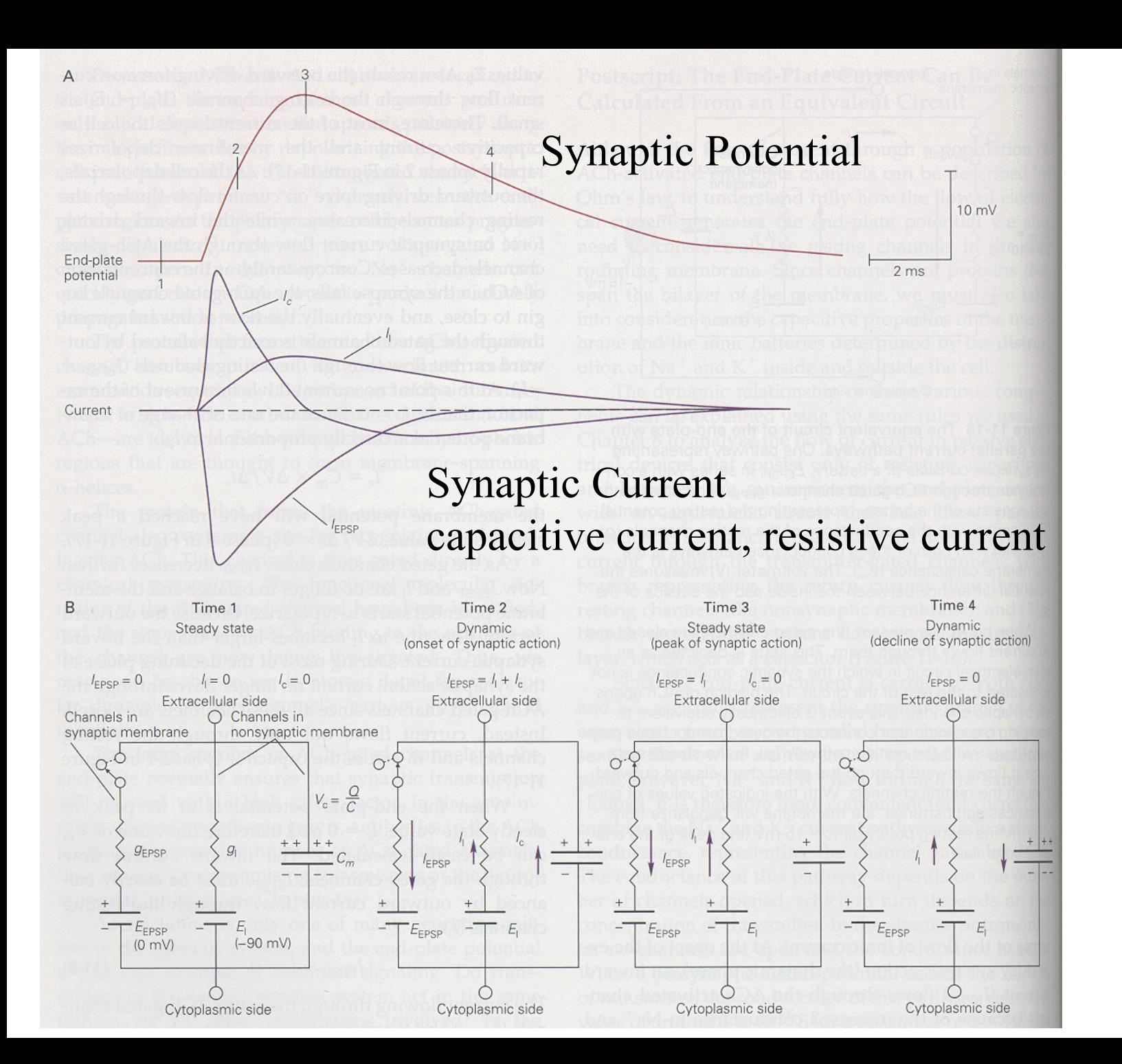

11-17

# **Potential Shortcomings of simplified synaptic modeling:**

- •Missing all or none release probability
- •Missing minis
- •Missing short-term plasticity
	- •change in release probability, e.g. due to residual Ca
	- •extrasynaptic receptor activation
	- •presynaptic receptor activation

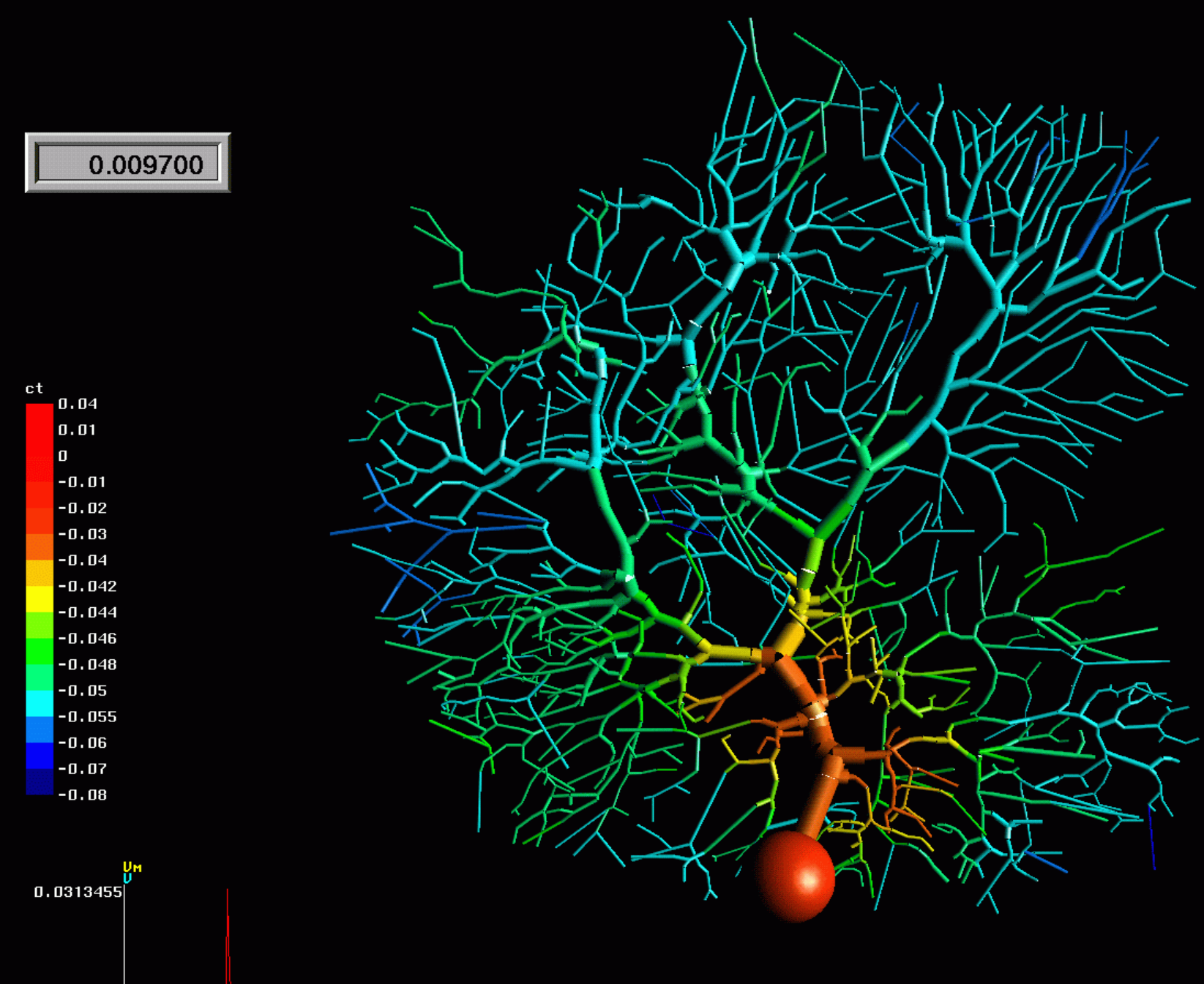

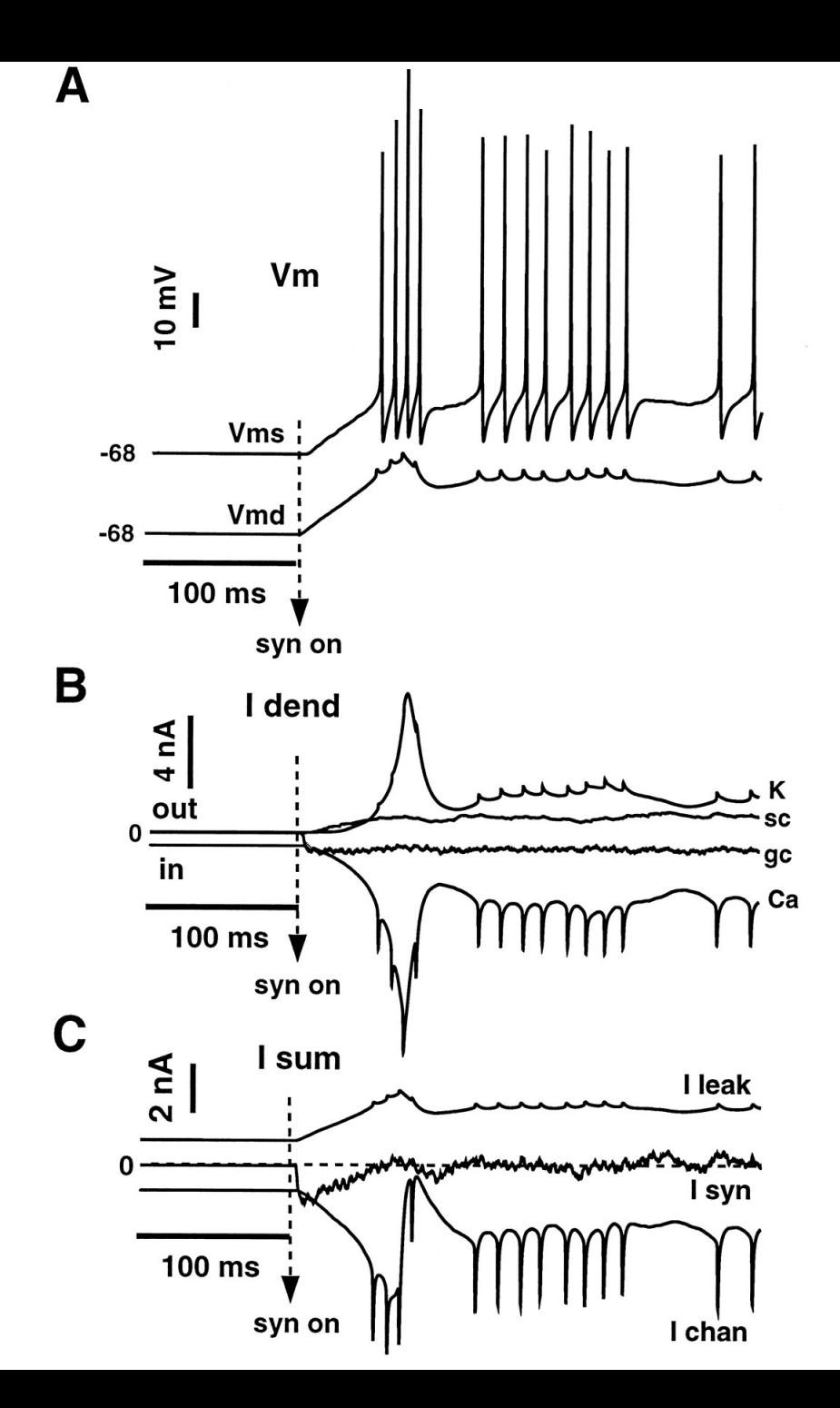

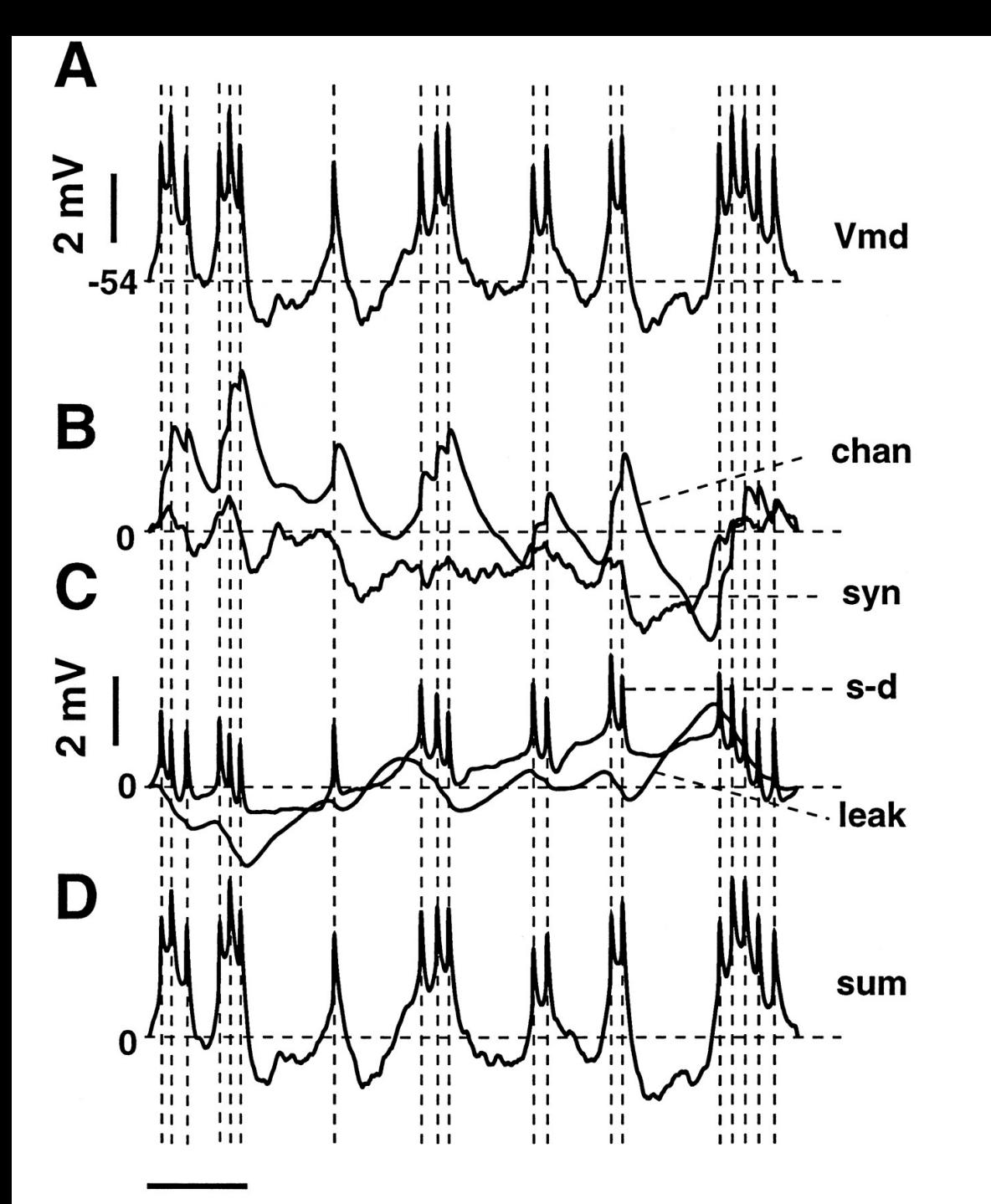

ms

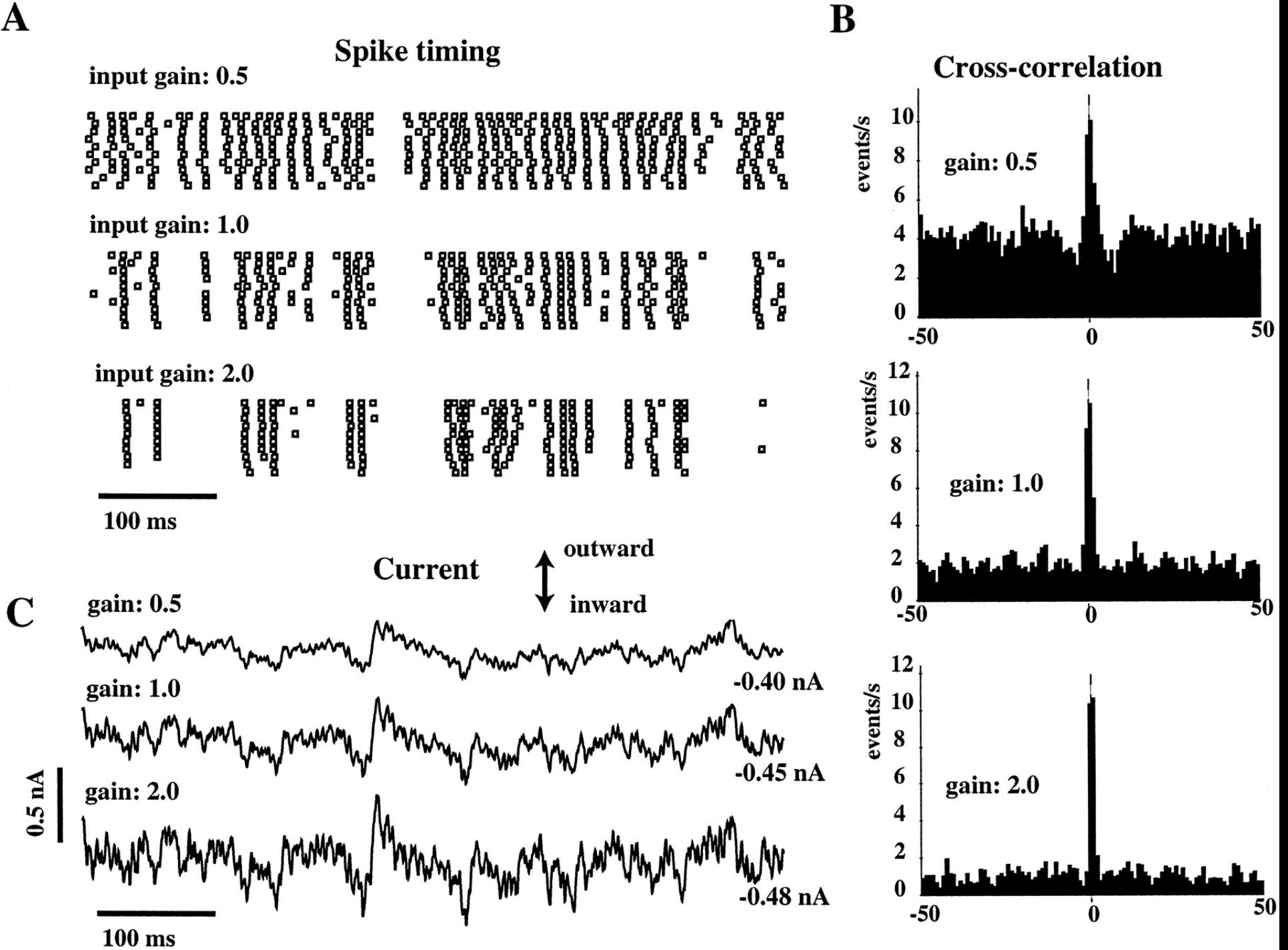

 ${\bf A}$ 

# In vivo recording from striatal medium spiny neuron

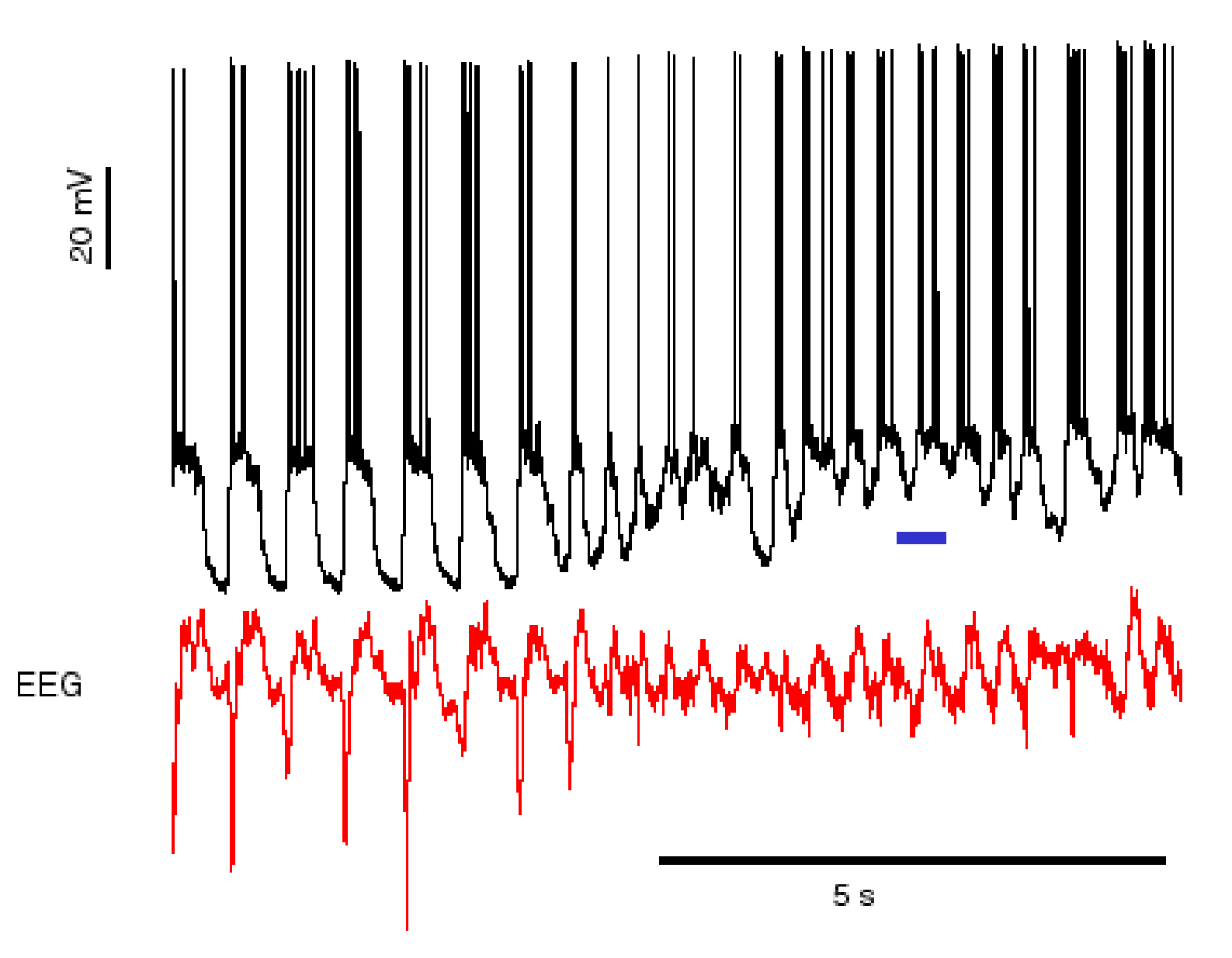

# In vivo recording from striatal medium spiny neuron

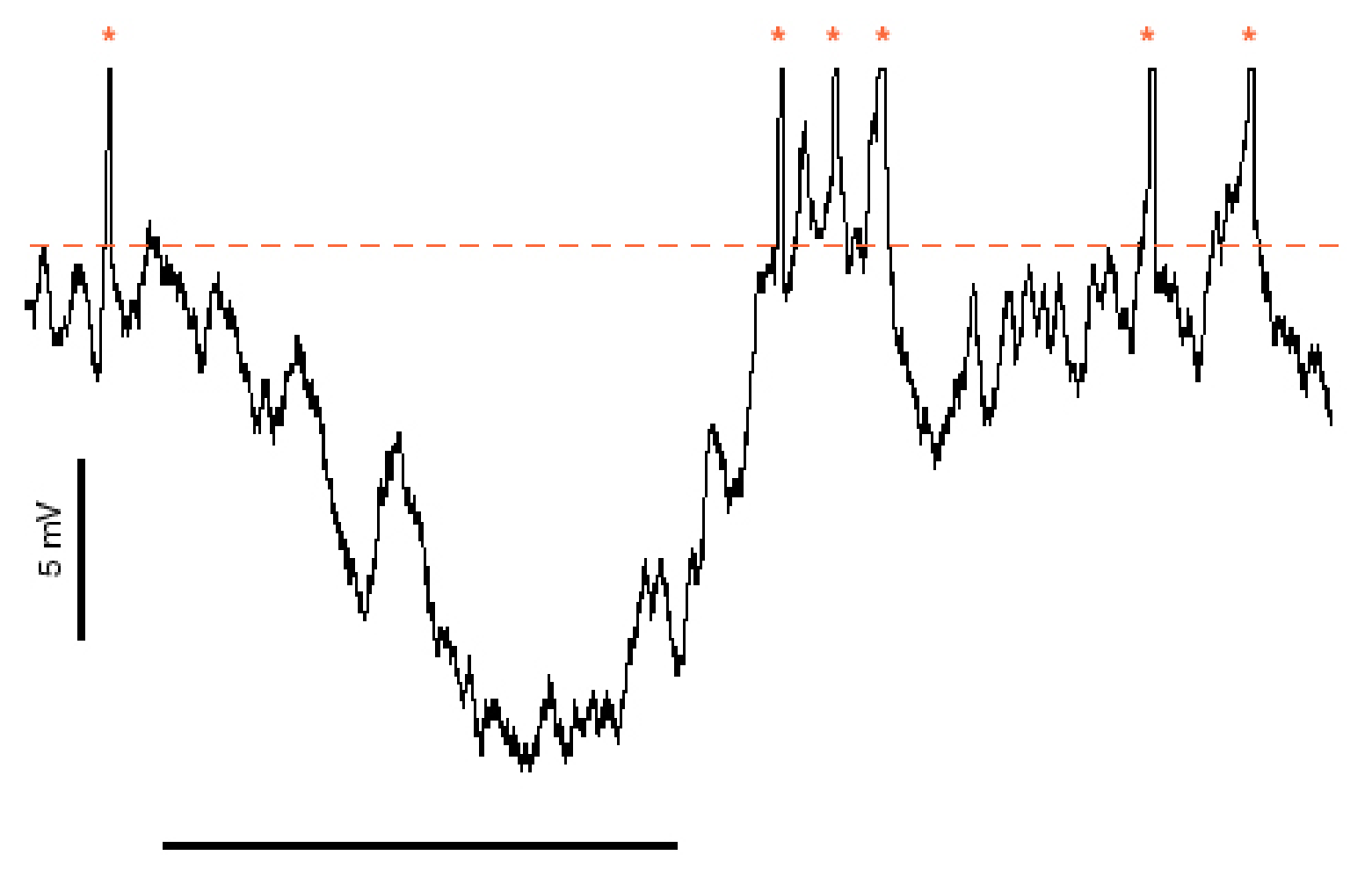

200 ms

# **The big picture**

•Realistic single cell models can be constructed, but it is a lot of work

•Even the best model is still not going to completely replicate biological single cell dynamics

- •Each type of neuron is a separate modeling job
- •Insight into the processing capabilities of neurons can be gained from realistic single cell modeling
- •Experimental predictions can be made and tested
- •Insights gained are invaluable for realistic network modeling

•Simplified single cell models are likely required for large network models

# **Vital References**

- Johnston and Wu. Foundations of Cellular Neurophysiology, MIT Press, 1995
- Bertil Hille. Ion Channels of Excitable Membranes. Third Edition. Sinauer, 2001
- Erik De Schutter (editor) Computational Neuroscience: Realistic Modeling for Experimentalists. CRC Press, 2001
- Koch and Segev. Methods in Neuronal Modeling. From Ions to Networks. Second Edition. MIT Press, 1998
- For Beginners in Neuroscience: Kandel, Schwarz, Jessell. Principles of Neural Science, Fourth Edition, McGraw Hill, 2000

# **A brief primer on how to model complex single cells with Genesis**

- 1. Create morphology file
- 2. Create channel and compartment prototypes
- 3. Create main simulation script
- 4. Create parameter search scheme to tune model
- 5. Include synapses
- 6. Enjoy

## <genhome>/Scripts/Purkinje/Purk\_chansave.g

```
/* Make tabchannels */
function make chan(chan, Ec, Gc, Xp, XAA, XAB, XAC, XAD, XAF, XBA, XBB, \setminus XBC, XBD, XBF, Yp, YAA, YAB, YAC, YAD, YAF, YBA, YBB, YBC, YBD, YBF \
   , Zp, ZAA, ZAB, ZAC, ZAD, ZAF, ZBA, ZBB, ZBC, ZBD, ZBF)
   str chan
   int Xp, Yp, Zp
   float Ec, Gc
   float XAA, XAB, XAC, XAD, XAF, XBA, XBB, XBC, XBD, XBF
   float YAA, YAB, YAC, YAD, YAF, YBA, YBB, YBC, YBD, YBF
   float ZAA, ZAB, ZAC, ZAD, ZAF, ZBA, ZBB, ZBC, ZBD, ZBF
 if (\{exists \})
     return
   end
   create tabchannel {chan}
  setfield \{chan\} Ek \{Ec\} Gbar \{Gc\} Ik 0 Gk 0 Xpower \{Xp\} Ypower \{Yp\}Zpower \{Zp\}if (Xp > 0)setupalpha {chan} X {XAA} {XAB} {XAC} {XAD} {XAF} {XBA} {XBB} {XBC} \
             {XBD} {XBF} -size {tab_xfills+1} -range {tab_xmin} {tab_xmax}
   end
  if (Yp > 0)setupalpha {chan} Y {YAA} {YAB} {YAC} {YAD} {YAF} {YBA} {YBB} {YBC} \
             {YBD} {YBF} -size {tabxfills+1} -range {tabxmin} {tabxmax} end
  if (Zp := 0)setupalpha {chan} Z {ZAA} {ZAB} {ZAC} {ZAD} {ZAF} {ZBA} {ZBB} {ZBC} \
             {ZBD} {ZBF} -size {tab_xfills+1} -range {tab_xmin} {tab_xmax}
   end
end
```
# <genhome>/Scripts/Purkinje/Purk\_chansave.g

```
\frac{1}{2} non-inactivating (muscarinic) type K current, eq#2
   ** eq#2: corrected typo in Yamada equation for tau: 20 instead of 40
   ** Refs: Yamada (his equations are also for 22C) */
  if (!\{exists \text{ exists} \text{ Purk} \, \text{ KM}\})
        create tabchannel Purk_KM
        setfield Purk KM Ek {EK} Gbar {GK} Ik 0 Gk 0 Xpower 1 \
           Ypower 0 Zpower 0
        call Purk KM TABCREATE X {tab_xdivs} {tab_xmin} {tab_xmax}
          x = \{tab \ xmin\}dx = (\{\text{tab }xmax\} - \{\text{tab }xmin\})/\{\text{tab }xdivs\}for (i = 0; i \leq ({}{tab_xdivs}); i = i + 1)y = 0.2/(3.3*(\{\exp{(x + 0.035)}/0.02\}) + \{\exp{(-x + 0.035)}/0.02\})setfield Purk KM X_A->table[{i}] {y}
             y = 1.0/(1.0 + \{exp\{- (x + 0.035)/0.01\})setfield Purk KM X_B->table[{i}] {y}
            x = x + dx end
        tau tweak tabchan Purk KM X
        setfield Purk KM X A->calc_mode 0 X_B->calc_mode 0
        call Purk KM TABFILL X {tab xfills + 1} 0
   end
   call Purk_KM TABSAVE Purk_KM.tab
```
# <genhome>/Scripts/Purkinje/Purk\_const.g

\* cable parameters \*/ float CM =  $0.0164$  // \*9 relative to passive float RMs =  $1.000$  // /3.7 relative to passive comp float  $RMd = 3.0$ float  $RA = 2.50$ /\* preset constants \*/ float  $ELEAK = -0.0800$  // Ek value used for the leak conductance float EREST  $ACT = -0.0680$  // Vm value used for the RESET /\* concentrations \*/ float  $CCaO = 2.4000$  //external Ca as in normal slice Ringer float  $CCaI = 0.000040$  //internal Ca in mM //diameter of Ca\_shells float Shell thick  $= 0.20e-6$ float CaTau =  $0.00010$  // Ca concen tau

/\* Currents: Reversal potentials in V and max conductances S/m^2 \*/ /\* Codes: s=soma, m=main dendrite, t=thick dendrite, d=spiny dendrite \*/ float  $ENa = 0.045$ float GNaFs  $= 75000.0$ float  $GNaPs = 10.0$ float  $ECa = 0.0125 * \{log \{CCaO/CCaI\}\}$  // 0.135 V float  $GCaTs = 5.00$ float  $GCaTm = 5.00$ float  $GCaTt = 5.00$ float  $GCaTd = 5.00$ float  $GCaPm = 45.0$ float  $GCaPt = 45.0$ float  $GCaPd = 45.0$ float  $EK = -0.085$ float  $GKAs = 150.0$ float  $GKAm = 20.0$ float GK $drs = 6000.0$ float GKdrm  $= 600.0$ float  $GKNs = 0.400$ float  $GKMm = 0.100$ 

### <genhome>/Scripts/Purkinje/Purk\_cicomp.g

if  $(|$  {exists Purk soma})

create compartment Purk\_soma

end

setfield Purk\_soma Cm  $\{$  {CM}\*surf} Ra  $\{8.0*$ {RA}/  $(dia*{PI}) \} \setminus$ Em {ELEAK} initVm {EREST\_ACT} Rm {{RMs}/surf} inject 0.0 dia {dia} len {len}

copy Purk\_NaF Purk\_soma/NaF addmsg Purk\_soma Purk\_soma/NaF VOLTAGE Vm addmsg Purk\_soma/NaF Purk\_soma CHANNEL Gk Ek setfield Purk\_soma/NaF Gbar {{GNaFs}\*surf} copy Purk\_NaP Purk\_soma/NaP addmsg Purk\_soma Purk\_soma/NaP VOLTAGE Vm addmsg Purk\_soma/NaP Purk\_soma CHANNEL Gk Ek setfield Purk\_soma/NaP Gbar {{GNaPs}\*surf} copy Purk\_CaT Purk\_soma/CaT addmsg Purk\_soma Purk\_soma/CaT VOLTAGE Vm addmsg Purk\_soma/CaT Purk\_soma CHANNEL Gk Ek setfield Purk\_soma/CaT Gbar {{GCaTs}\*surf} copy Purk\_KA Purk\_soma/KA addmsg Purk\_soma Purk\_soma/KA VOLTAGE Vm addmsg Purk\_soma/KA Purk\_soma CHANNEL Gk Ek setfield Purk\_soma/KA Gbar {{GKAs}\*surf}

copy Purk\_Kdr Purk\_soma/Kdr

addmsg Purk\_soma Purk\_soma/Kdr VOLTAGE Vm addmsg Purk\_soma/Kdr Purk\_soma CHANNEL Gk Ek setfield Purk\_soma/Kdr Gbar {{GKdrs}\*surf} copy Purk\_KM Purk\_soma/KM addmsg Purk\_soma Purk\_soma/KM VOLTAGE Vm addmsg Purk\_soma/KM Purk\_soma CHANNEL Gk Ek setfield Purk\_soma/KM Gbar {{GKMs}\*surf}

copy Purk\_h1 Purk\_soma/h1 addmsg Purk\_soma Purk\_soma/h1 VOLTAGE Vm addmsg Purk\_soma/h1 Purk\_soma CHANNEL Gk Ek setfield Purk\_soma/h1 Gbar {{Ghs}\*surf} copy Purk\_h2 Purk\_soma/h2 addmsg Purk\_soma Purk\_soma/h2 VOLTAGE Vm addmsg Purk\_soma/h2 Purk\_soma CHANNEL Gk Ek setfield Purk\_soma/h2 Gbar {{Ghs}\*surf} create Ca\_concen Purk\_soma/Ca\_pool setfield Purk\_soma/Ca\_pool tau {CaTau} \ B {1.0/(2.0\*96494\*shell\_vol)} Ca\_base {CCaI} \ thick  ${Shell$  thick $}$ addmsg Purk\_soma/CaT Purk\_soma/Ca\_pool I\_Ca Ik copy GABA2 Purk\_soma/basket setfield Purk\_soma/basket gmax {{GB\_GABA}\*surf} addmsg Purk\_soma/basket Purk\_soma CHANNEL Gk Ek addmsg Purk\_soma Purk\_soma/basket VOLTAGE Vm

## <genhome>/Scripts/Purkinje/Purk\_cicomp.g

//- include scripts to create the prototypes

include Purk\_chanload include Purk\_cicomp include Purk\_syn

include info.g include bounds.g include config.g include control.g include xgraph.g include xcell.g

//- ensure that all elements are made in the library

ce /library

//- make prototypes of channels and synapses

make\_Purkinje\_chans

readcell {cellfile} {cellpath}

echo preparing hines solver {getdate} ce {cellpath} create hsolve solve

//- We change to current element solve and then set the fields of the parent //- (solve) to get around a bug in the "." parsing of genesis

ce solve

```
setfield . \
    path "../##[][TYPE=compartment]" \
     comptmode 1 \
     chanmode {iChanMode} \
     calcmode 0
```
call /Purkinje/solve SETUP

//- Use method to Crank-Nicolson

setmethod 11

## File Saving System: from DCN simulation by vsteuber

include cn\_fileout16

```
outfilev = "data/cn0106c " @ {simnum} @ " v "
outfilei = "data/cn0106c_" @ {simnum} @ "_i_"
outfilevc = "data/cn0106c " @ {simnum} @ " vc "
outfilechan = "data/cn0106c_" @ {simnum} @ " chan "
```

```
// set up messages to the output files
     write voltage soma 0
     write_currents_c soma 0
     write chan activations soma 0
    //write_voltage p0b2 0//write_voltage p0b2b1b2 0//write_voltage p0b2b1b2 4
     write voltage p0 1
     write voltage p1 1
```
function write voltage(compt, comptnum) str compt, comptnum str hinesloc, outfile, outelement, clampstr

```
outfile = {outfilev \omega compt \omega comptnum \omega " \omega clampstr \omega".dat"}
outelement = "/output/v " @ {compt} @ {comptnum}
```

```
if (!{exists {outelement}})
       create asc_file {outelement}
       echo
       echo creating output element {outelement}
       useclock {outelement} 8
      hinesloc = {findsolvefield {cellpath} {cellpath}/{compt}
Vm}
       addmsg {cellpath} {outelement} SAVE {hinesloc}
    end
```

```
setfield {outelement} filename {outfile} \setminusinitialize 1 \setminusleave open 1 \setminus append 1
```
 echo echo sending {cellpath}/{compt} Vm to {outfile}.

## Start of Matlab function to read genesis output.

```
function p_cn6c_sc13(cip,n,fignum1,fignum2,eleak)
```

```
addpath('../data')
```

```
if (cip < 0.0)
  ifile = sprintf('cn0106c %s chan soma0 m%spA.dat',
num2str(n),num2str(-cip));
else
  ifile = sprintf('cn0106c %s chan soma0 %spA.dat',
num2str(n),num2str(cip));
end
temp = load(ifile);…
```
#### Matlab output to scan results of parameter combination

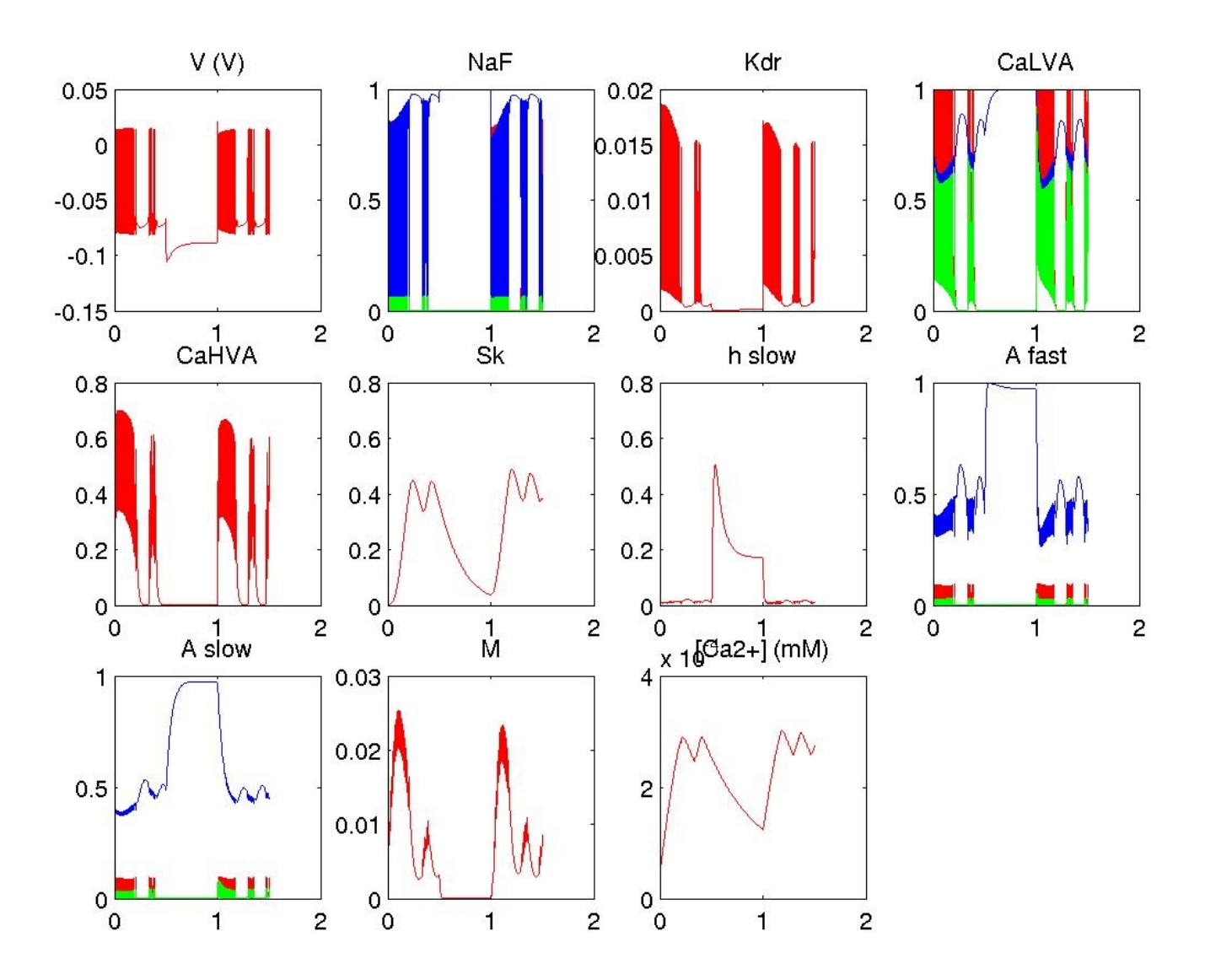